### **2. Podatkovne baze**

- Uvod v podatkovne baze
- Predstavitev podatkov
- Relacijski podatkovni model
- Povpraševalni jezik SQL
- Modeliranje podatkov

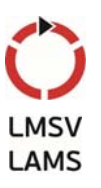

# **2.1 Uvod v podatkovne baze**

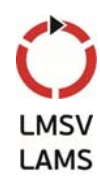

- Podatkovna osnova informacijskih sistemov v podjetjih
	- uspešna integracija mora reševati tri ključne naloge:
		- zagotavljanje pravih informacij, ob pravem času, na pravem mestu
	- nosilci informacij so podatki
		- brez zmožnosti za upravljanje z velikimi količinami podatkov in zmožnosti za hitro iskanje ustreznih podatkov je velika količina podatkov bolj breme kot korist
		- zaradi preveč informacij potrebujemo še več informacij
	- potrebujemo ustrezne mehanizme za upravljanje s podatki in učinkovito iskanje po njih  $\rightarrow$  podatkovne baze

2

# **Kaj je podatkovna baza?**

- angl. *data base* oz. *database*
- Podatkovna osnova (baza)
	- omogoča izvajanje različnih uporabniških programov, ki morajo od nekod črpati podatke za svoje izvajanje
	- opis okolja s pomočjo podatkov
	- temelj, ki omogoča komunikacijo/interakcijo z okoljem
- Podatki so organizirani na način, ki je
	- čim bolj neodvisen od programov, ki jih uporabljajo
	- čim bliže človeškemu razumevanju

# **Podatek in informacija**

- Podatek je na zgoščen način zapisano dejstvo
- Različne definicije
	- poljubna predstavitev s pomočjo simbolov ali analognih veličin, ki ji je pripisan, ali se ji lahko pripiše nek **pomen**
	- predstavitev dejstva, koncepta ali instrukcije na **formaliziran** način, ki je primeren za komunikacijo, interpretacijo ali obdelavo s strani človeka ali stroja
	- dejstva, predstavljena z vrednostmi (številke, znaki, simboli), ki imajo pomen v določenem **kontekstu**

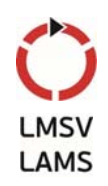

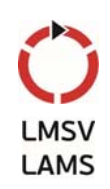

# **Podatek in informacija /2**

- Informacija
	- pomen, ki ga človek pripiše podatkom s pomočjo znanih konvencij, uporabljenih pri njihovi predstavitvi
	- ovrednoteni podatki v specifični situaciji
	- novo spoznanje, ki ga človek doda svojemu poznavanju sveta
- Zveza med podatki in informacijo
	- podatki niso informacija in ne vsebujejo informacije
	- podatki lahko posredujejo informacijo
	- če je podatkov preveč, da bi jih v ustreznem času interpretirali, ne posredujejo nobene informacije

# **Sistem za obdelavo podatkov**

- Štiri osnovne komponente
	- človek program
	- podatki računalnik
- Pri prvih tovrstnih sistemih v ospredju računalnik, kasneje program, danes podatki
	- podatkovna revolucija
	- strukturiranje, različne predstavitve za različne uporabe
	- shranjevanje podatkov o podatkih bliže človeku
	- neodvisnost podatkov od strojne in programske opreme
	- središče obdelave je podatkovna baza

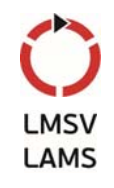

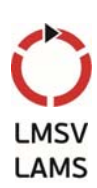

#### **Zgodovina shranjevanja podatkov (vir: M. Bajec, FRI)**

#### Zgodnja 60' leta 20. stol: Charles Bachman iz podjetja General Electric razvije prvi splošnonamenski SUPB\* (Integrated Data Store – IDS)

- predstavlja osnovo za mrežni podatkovni model, ki je predlagan za standard v okviru konzorcija za jezike podatkovnih sistemov (CODASYL)
- za mrežni podatkovni model Bachman prejme Turingovo nagrado (ACM Turing Award – na področju računalniških znanosti ekvivalent Nobelove nagrade)
- ima velik vpliv na razvoj SUPB v 60' letih.

\*SUPB – Sistem za upravljanje s podatkovno bazo

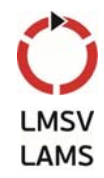

- Pozna 60' leta 20. stol: IBM razvije Information Management System (IMS), ki se ponekod uporablja še danes
	- predstavlja osnovo za hierarhični podatkovni model.
	- American Airlines in IBM razvijeta sistem SABRE za rezervacije letalskih kart – sistem omogoča več uporabnikom dostop do skupnih podatkov preko mreže
	- zanimivost: isti SABRE še danes uporablia spletna potovalna agencija Travelocity.

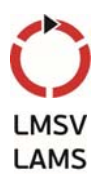

# **Zgodovina shranjevanja podatkov**

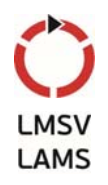

- 70' leta 20. stol: Edgar Codd (IBM) predlaga relacijski podatkovni model
	- razvije se mnogo relacijskih SUPB
	- podatkovne baze postanejo akademsko področje razvije se izjemno močna teoretična podlaga
	- Codd dobi Turingovo nagrado za svoje delo
	- relacijske podatkovne baze postanejo standard za upravljanje s podatki v organizacijskih sistemih

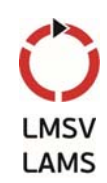

- 80' leta 20. stol: Relacijski model si še utrdi položaj kot SUPB
	- razvije se poizvedovalni jezik SQL (projekt IBM System R)
	- SQL postane standardni jezik za izvajanje poizvedb v relacijski podatkovni bazi
	- SQL je bil standardiziran v poznih 80' letih SQL-92.
	- standard prevzamejo American National Standard Institute (ANSI) in International Standards Organization (ISO)
	- skrb za sočasen dostop do podatkov prevzame SUPB; programerji programirajo, kot bi do podatkov dostopali samo oni; Jim Grey dobi za dosežke na tem področju Turingovo nagrado.

# **Zgodovina shranjevanja podatkov**

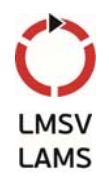

- Pozna 80' in 90' leta 20. stol: veliko napredka na področju podatkovnih baz
	- veliko raziskav se opravi na področju poizvedovalnih jezikov in bogatejših (razširjenih) podatkovnih modelov
	- velik poudarek na kompleksnih analizah podatkov iz vseh področij organizacijskih sistemov
	- veliko proizvajalcev SUPB-jev (IBM DB2, Oracle 8, Informix UDS) razširi svoje sisteme s podporo novim podatkovnim tipom: slike, tekst in s podporo kompleksnejšim poizvedbam

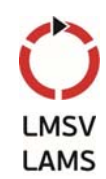

- Pozna 80' in 90' leta 20. stol: nadaljevanje
	- Pojavijo se podatkovna skladišča, ki združujejo podatke iz več podatkovnih baz in omogočajo izvajanje specializiranih analiz (iskanje zakonitosti v podatkih)
	- pojavijo se orodja ERP
		- podpirajo skupne funkcije v poslovnih sistemih (npr. skladiščno poslovanje, planiranje človeških virov, finančne analize,...)
		- predstavljajo obsežno aplikacijsko plast nad skupno podatkovno bazo
		- primeri: Oracle, SAP, Baan, PeopleSoft in Siebel

# **Zgodovina shranjevanja podatkov**

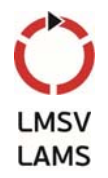

- Naslednja stopnja: vstop SUPB v svet Interneta
	- prva generacija spletnih mest shranjuje podatke v datotekah operacijskega sistema; uporaba podatkovnih baz za shranjevanje podatkov, ki so dostopni preko Interneta, postaja vsakdanja
		- poizvedbe se generira preko spletnih form, odgovore pa se nazaj posreduje v obliki jezika HTML za lažji prikaz v spletnem brskalniku
	- vsi proizvajalci dodajajo svojim SUPB možnosti za čim lažjo uporabo v spletu

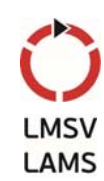

- Najnovejša področja:
	- multimedijske podatkovne baze
	- podatkovne baze za interaktivni video
	- digitalne knjižnice
	- odločitveni sistemi, vrtanje po podatkih (rudarjenje podatkov), odkrivanje zakonitosti
	- NoSQL

#### **Podatkovna baza** • Model (slika) okolja, ki služi kot osnova za sprejemanje odločitev in Okolje Zajemanje

izvajanje akcij • Podpira interakcije med človekom (podjetjem) in okoljem

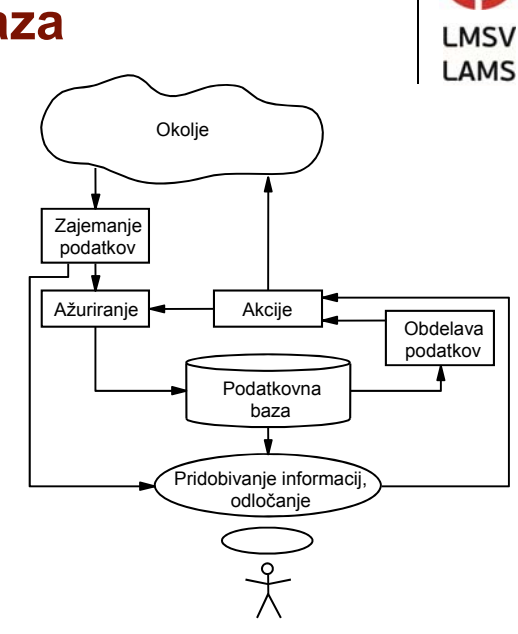

# **Uporaba in upravljanje podatkovne baze**

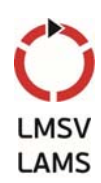

- Uporabniki podatkovne baze so lahko:
	- posredni,
	- neposredni (komunicirajo s podatkovno bazo neposredno preko terminalov)
- Obstaja več vrst neposrednih uporabnikov:
	- upravitelj podatkovne baze,
	- sistemski programerji,
	- aplikacijski programerji,
	- uporabniki povpraševalnega jezika,
	- menijsko vodeni uporabniki,
	- parametrični uporabniki (dostopajo do baze s pomočjo programov, ki so napisani v višjih programskih jezikih).

9

# **Upravljanje podatkovne baze**

- S tehničnega vidika
	- podatkovna baza je baza med seboj pomensko povezanih podatkov, ki so shranjeni v računalniškem sistemu, dostop do njih je centraliziran in omogočen s sistemom za upravljanje podatkovne baze
- Upravljanje obsega
	- zagotavljanje razpoložljivosti podatkov,
	- nadzor uporabe podatkov, to se pravi skrb za
		- celovitost podatkov obnavljanje baze, nadzor nad sočasnim dostopom, preverjanje vhodnih podatkov
		- uporabo podatkov v skladu z njihovim namenom up. pravice
		- uporabnost podatkov v prihodnosti večnivojska zasnova

# **Upravljanje podatkovne baze**

- Sistem za upravljanje s podatkovno bazo SUPB
	- programska oprema, ki opravlja nalogo posrednika med uporabniki in podatkovno bazo
	- je programska oprema za obvladovanje velikih količin podatkov
- Obstaja veliko vrst SUPB
	- relacijski, objektni, XML,…
	- primeri SUPB: Oracle, Sybase, DB2, MS SQL Server, Ingres, Postgres, MySQL, ObjectStore, Jasmine, Objectivity/DB, Versant Object Database,...
- Alternativa shranjevanje v aplikaciji lastni obliki; problemi: neprenosljivost idr.

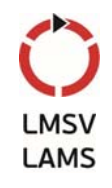

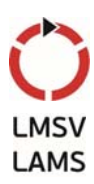

# **Upravljanje podatkovne baze**

- Funkcije SUPB:
	- nadzorne: zaščita celovitosti in performančni nadzor
	- dostopne, ki jih lahko naprej delimo na:
		- **•** gradnio, to je kreiranje shem, kreiranje fizične podatkovne baze in reorganizacijo podatkovne baze,
		- uporabo, to je zajemanje podatkov iz podatkovne baze, ažuriranje podatkovne baze in podporo pri razvoju podatkovne baze
- Prednosti uporabe SUPB:
	- podatkovna neodvisnost: programi so neodvisni od predstavitve podatkov in načina shranjevanja podatkov; SUPB zagotavlja abstrakcijo podatkov in ločuje programe od podrobnosti predstavitve podatkov

# **Upravljanje podatkovne baze**

- Prednosti uporabe SUPB (nadaljevanje):
	- učinkovit dostop do podatkov: SUPB zagotavlja tehnike za učinkovito hranjenje in dostop do podatkov
	- varnost in integriteta podatkov: če do podatkov dostopamo preko SUPB, je možno definirati omejitve, ki zagotavljajo skladnost podatkov
	- administracija podatkov: lažje upravljanje s centralno shranjenimi podatki
	- sočasen dostop do podatkov in obnavljanje podatkovne baze: SUPB razporeja sočasne dostope tako, da je videti, kot da do podatkov dostopa en uporabnik
	- skrajšan čas razvoja programov: SUPB podpira številne mehanizme za dostop do podatkov

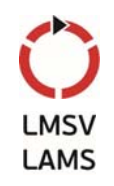

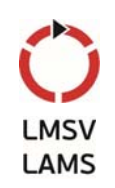

# **Moderni koncepti relacijskih podatkovnih baz**

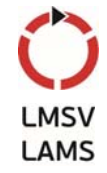

- Podatkovni strežnik
	- računalniški sistem, ki je namenjen zgolj upravljanju podatkovne baze
- Predvsem se srečujemo z dvema konceptoma
	- koncept odjemalec/strežnik
		- funkcije ločimo na dve skupini: strežne funkcije in funkcije odjemalca
	- porazdeljena podatkovna baza
		- porazdelitev baze na več podatkovnih strežnikov

# **Koncept odjemalec/strežnik**

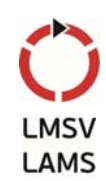

- Vključuje dva procesa, ki tečeta vsak na svojem ali pa na istem računalniku
	- oba procesa sta podprta s sistemskimi servisi operacijskega sistema in komunikacijske programske opreme
	- odjemalčev proces pošilja strežnikovemu procesu zahteve po določenih storitvah
	- strežnik se odziva s poročili o uspehu
	- tipično nudi svoje usluge večjemu številu odjemalcev.
	- strežnik je lahko en sam, ali pa en primarni (master) strežnik, ki deli naloge sekundarnim (slave) strežnikom.

# **Koncept porazdeljene podatkovne baze**

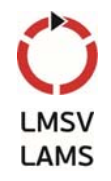

- baza je logično povezana, a fizično porazdeljena po različnih podatkovnih strežnikih.
- Prednosti porazdeljene podatkovne baze so:
	- aplikacije so po naravi porazdeljene in je taka arhitektura samoumevna,
	- večja zanesljivost in dostopnost podatkov ob vsakem trenutku,
	- paralelno delovanje procesov, kar povečuje hitrost.
- Glavna slabost porazdeljenih podatkovnih baz je njihova kompleksnost.

# **2.2 Organizacija podatkovne baze**

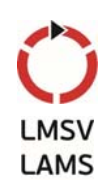

- Podatkovna baza v ožjem smislu:
	- podatki, ki jih le-ta vsebuje.
- Podatkovna baza v širšem smislu je sistem, ki ga sestavljajo:
	- podatki,
	- uporabniki in uporabniški programi,
	- upravitelj podatkovne baze,
	- **sistem za upravljanje podatkovne baze.**
- Podatkovni del baze
	- fizična podatkovna baza vrednosti elementov
	- metapodatkovna baza opisi fizičnih podatkov

# **Organizacija podatkovne baze**

- Obe bazi sta shranjeni v zunanjem pomnilniku v obliki fizičnih datotek v datotečnem sistemu, ki ga podpira operacijski sistem.
- Metapodatkovna baza ima tri vrste opisov fizičnih podatkov (glede na stopnjo abstrakcije):
	- notranja shema pove, **kako so podatki shranjeni**
	- konceptualna shema podaja način modeliranja okolja (tipe podatkov, medsebojne relacije, omejitve), pove, **kateri podatki so v bazi**
	- zunanja shema podaja način uporabe podatkov in predstavlja **uporabniku lasten pogled**

#### **Metapodatkovna baza**

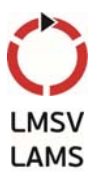

**LAMS** 

• Tri-nivojski opis podatkov

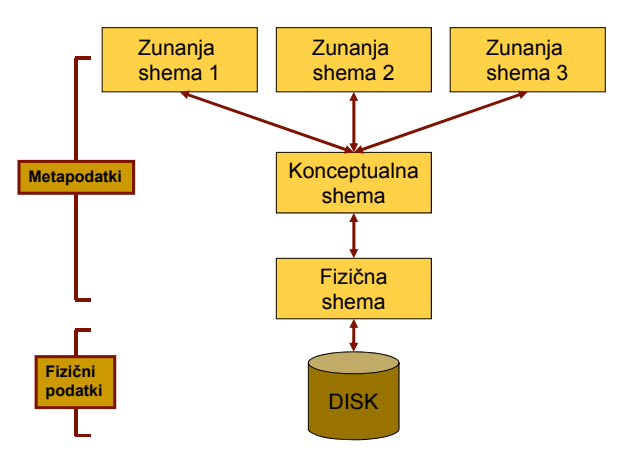

### **Fizična podatkovna baza**

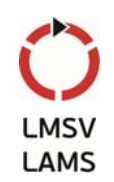

- Fizična podatkovna baza ima štiri nivoje:
	- nivo operacijskega sistema: baza **fizičnih datotek**,
	- notranji nivo: baza fizičnih datotek se prikaže kot baza **logičnih zapisov** različnih tipov in njihovih medsebojnih povezav,
	- konceptualni nivo: baze logičnih zapisov (in njihovih povezav) se s pomočjo opisov v konceptualni shemi kažejo kot **imena, lastnosti in povezave entitet**,
	- zunanji nivo: konceptualna baza se s pomočjo opisov v zunanji shemi prikaže kot **uporabnikov model okolja**.

# **Logični in fizični pogled**

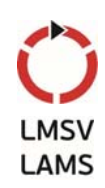

- Uporabnik zahteva od SUPB zapis naročila "2591":
	- SUPB naredi preslikavo logičnega zapisa v fizični;
	- poišče fizični zapis in ga prepiše v primarni pomnilnik oziroma v medpomnilnik;

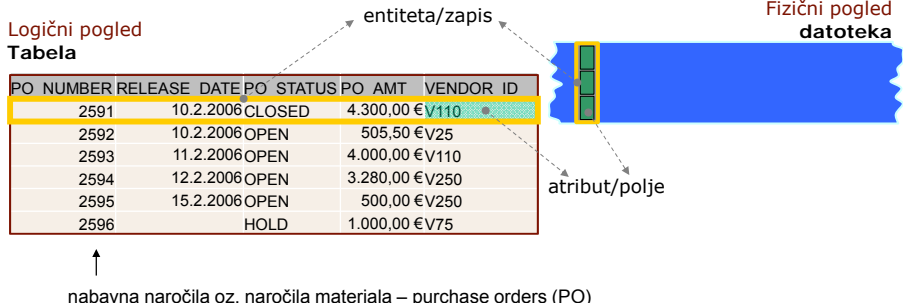

## **Indeksiranje**

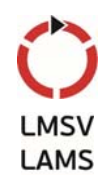

- Indeks je podatkovna struktura, ki SUPB omogoča hitrejše lociranje zapisov v datoteki
- Analogija z indeksom knjige
	- indeks knjige vsebuje ključne besede (urejene po abecedi) ter za vsako pove, na kateri strani ali straneh se ključna beseda pojavlja.
	- indeks omogoča, da nam ni potrebno prelistati cele knjige, ko želimo najti določeno vsebino

#### **Indeksiranje**

- Terminologija:
	- Podatkovna datoteka: datoteka s podatki (imenujemo tudi osnovna datoteka)
	- Indeksna datoteka: datoteka z indeksom. Indeks sestavlja iskalni ključ ter kazalec na zapis v podatkovni datoteki.
	- Iskalni ključ: sestavljen iz vrednosti polj, po katerih je datoteka indeksirana. Imenujemo tudi indeksno polje.

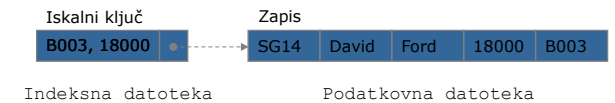

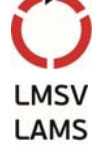

### **Podatkovni modeli**

- S pomočjo podatkovnega modela opišemo posamezne vrste shem
	- strukturni in opisni mehanizem
	- $\bullet$  jezik za opis podatkov
	- operatorji, ki tvorijo jezik za manipulacijo s podatki (povpraševalni jezik)
- Podatkovni model sestavljajo tri komponente:
	- podatkovna struktura, operacije nad podatkovno strukturo, integritetne omejitve, ki so lastne podatkovni strukturi
- Podatkovne modele delimo v:
	- **·** logične, ki opisujejo zunanjo in konceptualno shemo,
	- fizične, ki opisujejo notranjo shemo.

#### **Podatkovni modeli /2**

- Logični podatkovni modeli:
	- površinski temelje na datotečnih zapisih
	- globinski modelirajo podobo sveta s stališča podatkov, shranjenih v fizični podatkovni bazi
- Površinski podatkovni model je lahko:
	- relacijski temelji na relacijah
	- mrežni temelji na grafih
	- hierarhični temelji na drevesih
	- objektno orientirani model (po strukturi podoben mrežnemu modelu)

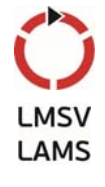

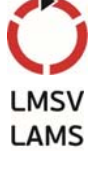

## **Poizvedovanje**

- Relacijske podatkovne baze omogočajo uporabnikom postavljati enostavna vprašanja (poizvedbe), s katerimi pridobivajo podatke/informacije
	- ključna prednost za uporabnike
- Poizvedbe vpisujemo v jeziku, ki je prirejen za opisovanje poizvedb – poizvedovalni jezik.
- Relacijski model podpira zelo močne poizvedovalne jezike
- Ena pomembnih nalog SUPB je optimizacija poizvedb, tako da se te čim hitreje izvedejo

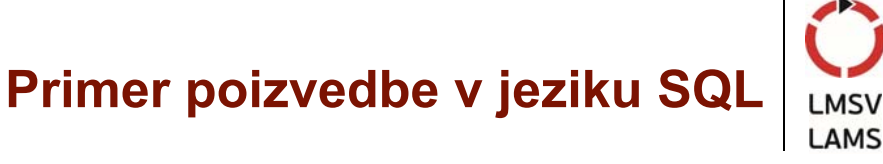

 Zanima nas, katera naročila imajo znesek višji od 3.000 EUR.

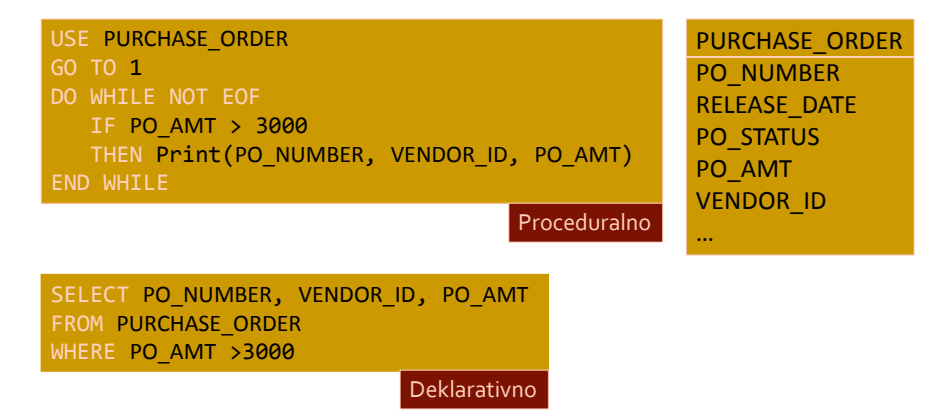

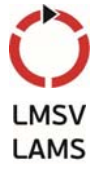

# **2.3 Relacijski podatkovni model**

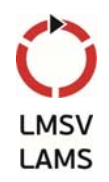

- Leta 1970 Edgar F. Codd objavi članek o relacijskem modelu podatkov za večuporabniške banke podatkov
	- rojstvo novega podatkovnega modela, ki nadomesti starejše modele
- Podatkovna baza, ki temelji na relacijskem modelu, je predstavljena z množico relacij, kjer je vsaka relacija tabela z vrsticami in stolpci.
- Je zelo enostaven za razumevanje:
	- tudi neizkušeni lahko razumejo vsebino podatkovne baze;
	- na voljo so enostavni vendar močni jeziki za poizvedovanje po vsebini podatkovne baze

# **Prednosti relacijskega podatkovnega modela**

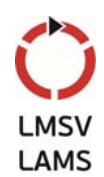

- Osnovne prednosti:
	- **•** je definiran formalno in osnovan na matematičnih strukturah ali relacijah
	- ne vsebuje elementov fizičnega shranjevanja podatkov, s čimer je zagotovljena podatkovna neodvisnost
	- relacije so predstavljive s tabelami, ki so človeku dobro razumljive
- Najbolj razširjen v dostopni programski opremi za operiranje s podatkovnimi bazami

# **Terminologija**

- Pri relacijskem modelu uporabljamo določeno terminologijo:
	- $\bullet$  relacija
	- atribut
	- domena
	- n-terica
	- **•** stopnja relacija
	- **•** števnost relacije
	- relacijska podatkovna baza

## **Terminologija**

- Relacijo si lahko predstavljamo kot dvodimenzionalno tabelo s stolpci in vrsticami
	- velja za logično strukturo podatkovne baze in ne za fizično

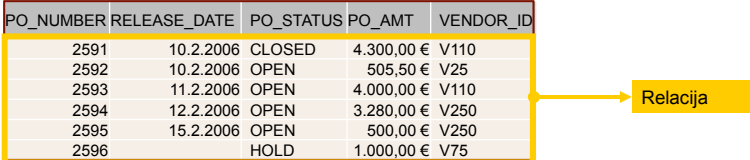

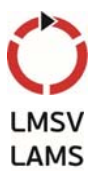

LMS' LAMS

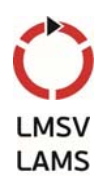

Atribut je poimenovani stolpec relacije

**Terminologija**

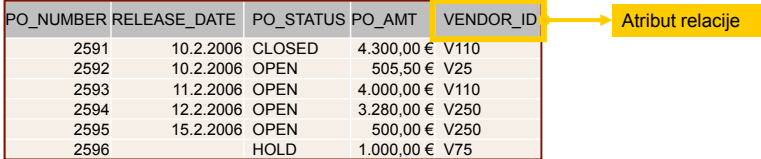

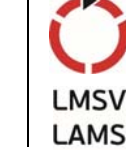

# **Terminologija**

- Domena je množica dovoljenih vrednosti enega ali več atributov, ki so vključeni v to domeno
- Primeri domen:

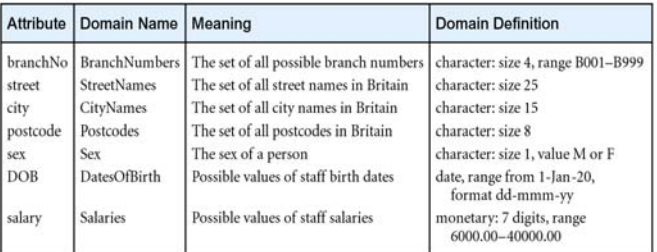

# **Terminologija**

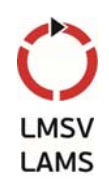

- N-terica je ena vrstica v relaciji.
- Števnost relacije je število n-teric relacije.
- Stopnja relacije je število atributov v relaciji.

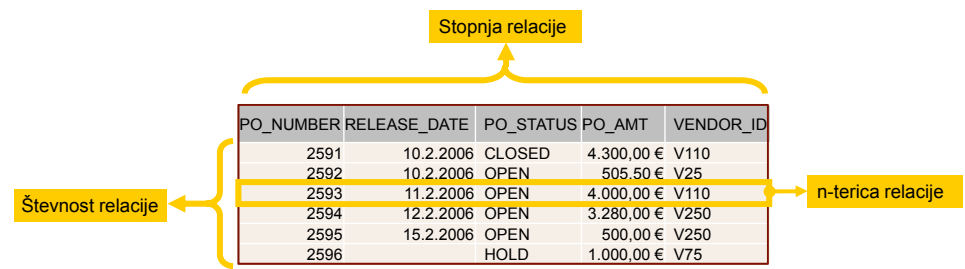

# **Terminologija pri relacijskem modelu**

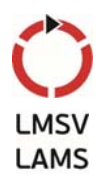

- Relacijska podatkovna baza je množica normaliziranih relacij z enoličnimi imeni
- Normalizirane relacije dobimo po normalizaciji
	- normalizacija preoblikuje relacijsko shemo tako, da zniža stopnjo redundančnosti podatkov
	- **vsebinsko** gledano postopek, ki pomaga pri doseganju boljše kakovosti načrta podatkovne baze
	- **tehnično** gledano proces, ki vodi relacijsko shemo podatkovne baze skozi zaporedje testov
		- z vsakim testom preverimo, ali so izpolnjeni določeni pogoji
		- sheme relacij, ki ne zadoščajo pogojem, razdelimo na več manjših relacij tako, da dobljene relacije ustrezajo predpisanim zahtevam

# **Matematična definicija relacije**

 Relacija, ki si jo predstavljamo kot tabelo, je matematična relacija stopnje  $n$  nad domenami atributov oziroma podmnožica kartezičnega produkta domen atributov.

```
r \subseteq (dom(A_1) \times dom(A_2) \times ... \times dom(A_n))
```
#### **Relacijska shema**

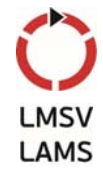

- Vsaki relaciji pripada relacijska shema.
- Relacijsko shemo sestavlja oznaka sheme R ter lista oznak atributov Ai s pripadajočimi oznakami domen  $D_i$ :

 $R(A_1: D_1, A_2: D_2, ..., A_n: D_n)$ 

Definiramo še funkcijo

 $Sh: Relacija \rightarrow Shema$  oz.  $R = Sh(r)$ 

• Relacijska shema predstavlja semantiko ali pomen relacije.

# **Relacijska shema**

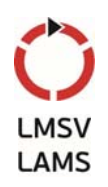

• Primeri relacijske sheme in relacije

Študent( VpŠt, Ime, Priimek, Pošta, Kraj, Spol);

Študent( VpŠt: number(8), Ime: char(20), Priimek: char(20), Pošta: number(4), Kraj: char(30), Spol: char(1));

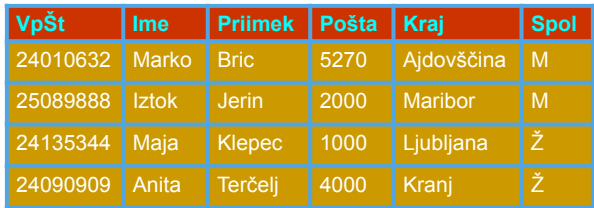

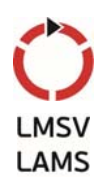

### **Relacijska shema**

- Relacijske sheme so del konceptualnih oziroma zunanjih shem. Razlagajo pomen relacij.
- Glede na skromno izrazno možnost nudijo informacijo le poznavalcem podatkovne baze, ki znajo relacijske sheme pravilno interpretirati.

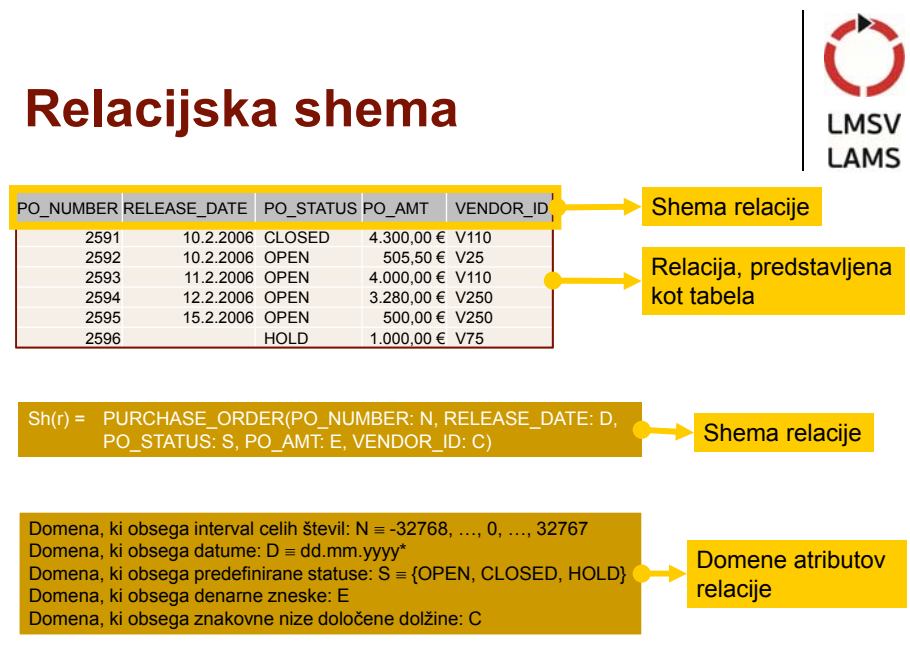

\*dejanski format in podprt razpon vrednosti je odvisen od SUPB

# **Lastnosti relacij**

- **·** Ime relacije je enolično
	- v logični enoti (odvisno od SUPB, praviloma gre za shemo) podatkovne baze ni dveh relacij z enakim imenom
- Vsaka celica tabele (polje), ki predstavlja relacijo, vsebuje natančno eno atomarno vrednost
- Vsak atribut relacije ima enolično ime
	- v isti relaciji ni dveh atributov, ki bi imela isto ime
- Vrednosti nekega atributa so vse iz iste domene
- Vsaka n-terica relacije je enolična
	- v relaciji ni dveh enakih n-teric
- Vrstni red atributov v relaciji je nepomemben
- Vrstni red n-teric v relaciji je nepomemben

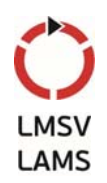

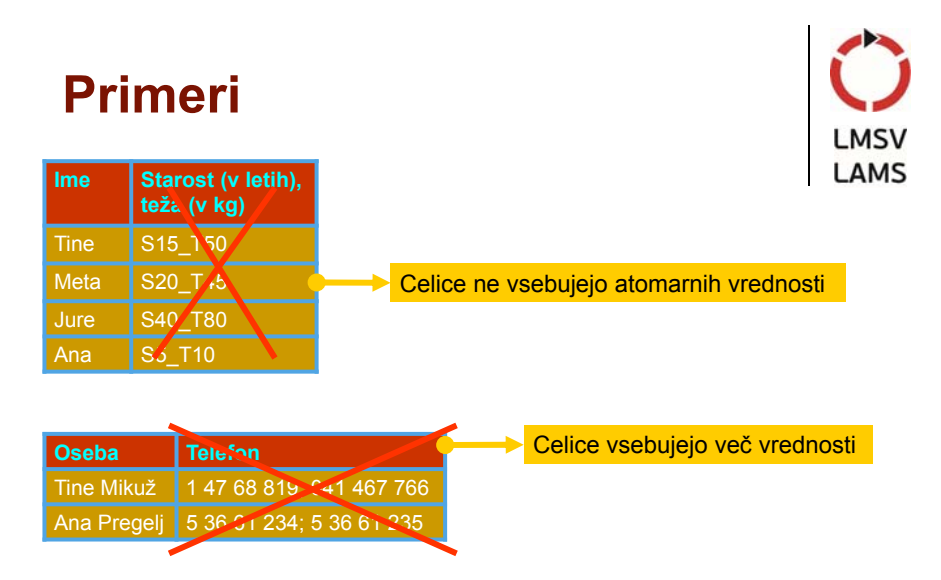

### **Funkcionalne odvisnosti**

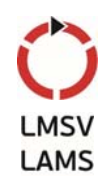

- Relacija je model nekega stanja v svetu  $\rightarrow$  njena vsebina ne more biti poljubna.
- Realne omejitve ne omogočajo, da bi bili odnosi v svetu kakršnikoli; možna so le določena stanja.
- Poznamo več vrst odvisnosti:
	- Funkcionalne odvisnosti (functional dependency)
	- Večvrednostne odvisnosti (multivalued dependency)
	- Stične odvisnosti (join dependency)

### **Funkcionalne odvisnosti**

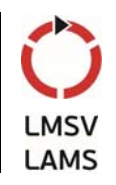

- Obravnavali bomo funkcionalne odvisnosti, ostale so pomembne za razumevanje višjih ravni normalizacije.
- **Funkcionalna odvisnost** je sredstvo, s katerim pri relacijskem podatkovnem modelu lahko povemo, katere vrednosti relacij so veljavne ali bi lahko bile veljavne, ter katere ne morejo obstajati

### **Funkcionalne odvisnosti**

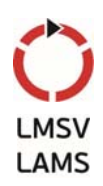

- Predpostavimo, da obstaja relacijska shema R z množico atributov, katere podmnožici sta X in Y.
- Pravimo, da v relacijski shemi R velja  $X \rightarrow Y$ , če
	- v nobeni relaciji, ki pripada shemi R, ne moreta obstajati dve n-terici, ki bi se ujemali v vrednostih atributov X in se razlikovali v vrednostih atributov Y
	- pomeni, da X funkcionalno določa Y, oziroma Y je funkcionalno odvisen od X

#### **Funkcionalne odvisnosti**

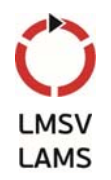

 Množico funkcionalnih odvisnosti, ki veljajo med atributi relacijske sheme R in v vseh njenih relacijah, označimo z F

 $X \rightarrow Y \in F$  $\Leftrightarrow \forall r(Sh(r)) = R$  $\Rightarrow \forall t, \forall u (t \in r \land u \in r \land t \mathcal{X} = u \mathcal{X} \Rightarrow t \mathcal{X} = u \mathcal{X})$ kjer

t.X, u.X, t.Y in u.Y označujejo vrednosti atributov X oziroma Y v n-tericah t oziroma u

# **Primeri funkcionalnih odvisnosti**

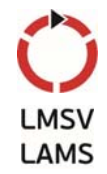

- Imamo relacijo s shemo Izpit(VpŠt, Priimek, Ime, ŠifraPredmeta, DatumIzpita, OcenaPisno, OcenaUstno)
- z naslednjim pomenom: Študent z vpisno številko VpŠt ter priimkom Priimek in imenom Ime je na DatumIzpita opravljal izpit iz predmeta s šifro ŠifraPredmeta. Dobil je oceno OcenaPisno in OcenaUstno. Funkcionalne odvisnosti relacijske sheme Izpit so:
	- $F \equiv \{ Vp\text{St} \rightarrow (Priimek, Ime), (Vp\text{St}, \text{ŠifraPredmeta}, \text{Kor} \}$ DatumIzpita) (OcenaPisno, OcenaUstno) }

# **Ključi relacije**

- Relacija je množica n-teric
	- v njej so si vse n-terice med seboj različne
- Enolična identifikacija posamezne n-terice
	- navedemo vrednosti atributov, ki jo sestavljajo
- Če v relaciji nastopajo funkcionalne odvisnosti
	- ni potrebno poznati vseh atributov, pač pa le tiste, ki zadoščajo za razlikovanje n-teric med seboj
- Množici atributov, ki n-terico enolično določajo, pravimo ključ relacije oziroma ključ relacijske sheme
- Če med atributi relacijske sheme ni funkcionalnih odvisnosti, potem tvorijo ključ vsi atributi skupaj

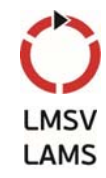

# **Ključi relacije**

- Predpostavimo, da obstaja relacijska shema z atributi  $A_1 A_2 ... A_n$ , katere podmnožica je množica atributov X
- Atributi X so ključ relacijske sheme oziroma pripadajočih relacij, če sta izpolnjena naslednja dva pogoja:
	- (1)  $X \to A_1 A_2 ... A_n$
	- (2) ne obstaja X', ki bi bila prava podmnožica od X, in ki bi tudi funkcionalno določala  $A_1 A_2 ... A_n$

lahko obstaja več različnih množic X, ki izpolnjujejo pogoje za ključ relacijske sheme

# **Ključi relacije**

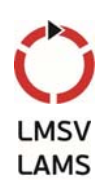

- Poznamo več konceptov, ki jih imenujemo ključ:
	- Kandidat za ključ (a key candidate)
		- množica atributov, ki izpolnjuje pogoje za ključ relacijske sheme
	- Primarni ključ (primary key)
		- iz praktičnih razlogov izmed kandidatov izberemo enega
	- Superključ ali nadključ (superkey)
		- vsaka množica atributov, v kateri je vsebovan ključ
		- v resnici nima lastnosti ključa, saj ne zadošča pogoju (2) pogoju minimalnosti
	- Tuji ključ (foreign key)
		- atribut relacije, ki povezuje to relacijo z vrednostmi primarnega ključa druge relacije

# **Primeri ključev**

VENDOR

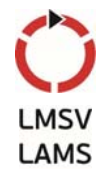

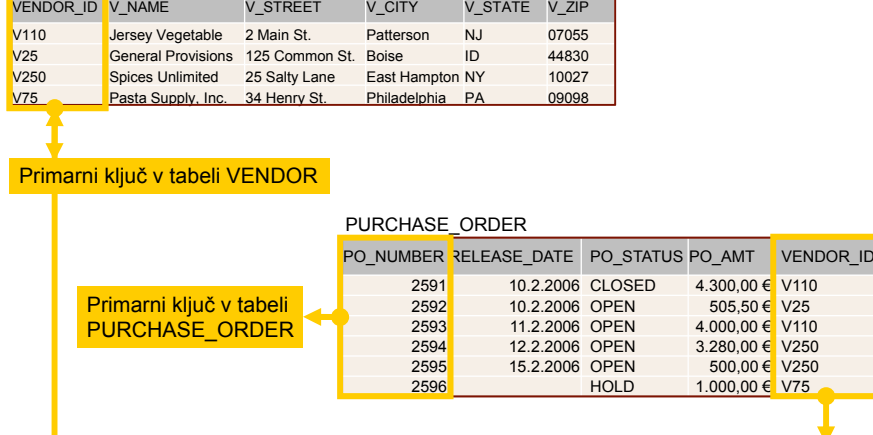

Tuji ključ v tabeli PURCHASE\_ORDER → kaže na primarni ključ v tabeli VENDOR

## **Omejitve nad podatki**

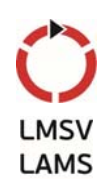

- Za celovitost ter skladnost podatkov v podatkovni bazi skrbimo s pomočjo omejitev
- Poznamo več vrst omejitev:
	- Omejitve domene (Domain constraints)
	- Pravila za celovitost podatkov (Integrity constraints)
		- Celovitost entitet (Entity Integrity)
		- Celovitost povezav (Referential Integrity)
	- Števnost (Multiplicity)
	- Splošne omejitve (General constraints)

#### **Posebnost - oznaka "Null"**

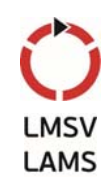

- Oznaka "Null":
	- predstavlja vrednost atributa, ki je trenutno neznana ali irelevantna za n-terico.
	- gre za nepopolne podatke ali podatke pri izjemnih primerih.
	- predstavlja odsotnost podatka; to ni enako kot 0 ali prazen znak, kar je veljavna vrednost podatka
- Oznaka "Null" je problematična pri implementaciji
	- relacijski je model osnovan na predikatnem računu prvega reda (Boolean logic), kjer sta edini možni vrednosti true in false

31

# **Omejitve entitet in povezav**

- Omejitev entitete
	- v osnovni relaciji noben atribut, ki je del ključa, ne sme biti enak Null
- Omejitve povezav
	- če v relaciji obstajajo tuji ključi, potem morajo:
		- njihove vrednosti ustrezati tistim, ki so v obliki ključa zapisane v eni izmed n-teric neke druge ali iste relacije
		- ali pa mora biti tuji ključ v celoti enak Null.
- Splošne omejitve
	- dodatna pravila, ki jih določi uporabnik ali skrbnik podatkovne baze, ki definirajo ali omejujejo nek vidik področja, za katerega je narejena podatkovna baza

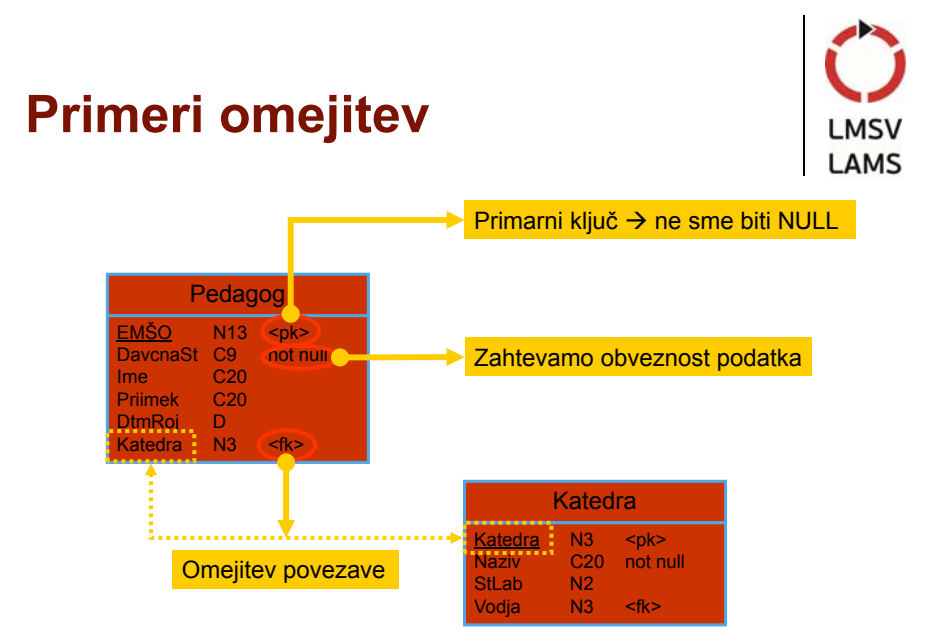

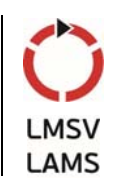

# **Pogledi**

- Osnovna relacija (base relation)
	- poimenovana relacija, ki ustreza nekemu entitetnemu tipu v konceptualnem modelu, katere n-terice so fizično shranjene v podatkovni bazi.
- Pogled (view)
	- rezultat ene ali več operacij nad osnovnimi relacijami z namenom pridobitve nove relacije
	- s pogledom zajemamo določeno informacijo iz ene ali več relacij
	- uporabniku se pogledi kažejo kot običajne tabele
	- v resnici obstaja le preslikava med osnovnimi relacijami in pogledom

# **Značilnosti pogledov**

- Navidezna relacija
	- ne obstaja v relacijski bazi, temveč se dinamično kreira takrat, ko nekdo po njej povprašuje
- Vsebina pogleda
	- definirana kot poizvedba nad eno ali več osnovnimi relacijami
- Pogledi so dinamični
	- spremembe nad osnovnimi relacijami, katerih atributi so zajeti tudi v pogledu, so v pogledu takoj vidne

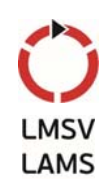

# **Namen uporabe pogledov**

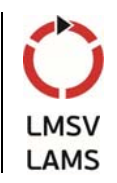

- Zagotavljanje varnosti
	- skrivajo posamezne dele podatkovne baze pred določenimi uporabniki
- Uporabnikom prilagojen način dostopa do podatkov
	- različni uporabniki vidijo iste podatke v istem času na različne načine
- Poenostavljajo kompleksne operacije nad osnovnimi relacijami

#### **Primer pogleda** VENDOR

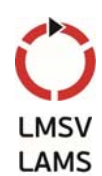

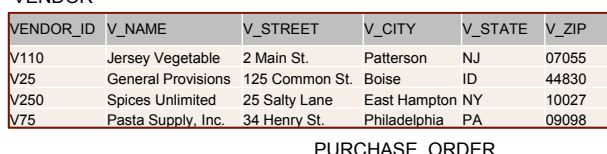

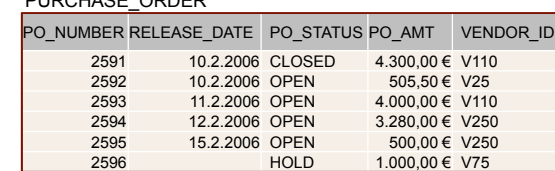

**SELECT** V.VENDOR\_ID, V.V\_NAME, **sum**(P.PO\_AMT) **AS** TOTAL\_AMT **FROM** VENDOR **AS** V, PURCHASE\_ORDER **AS** P **WHERE** V.VENDOR\_ID = P.VENDOR\_ID **GROUP BY** V.VENDOR\_ID, V.V\_NAME

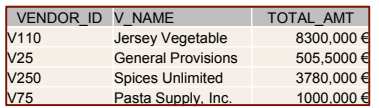

# **2.4 Povpraševalni jezik SQL**

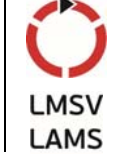

- Dostop do vsebine relacij s pomočjo povpraševalnih jezikov
	- lahko temeljijo na relacijski algebri (postopkovni jeziki)
	- ali na relacijskem računu (nepostopkovni jeziki)
- Slednji so bolj razširjeni predvsem po zaslugi SQL
	- angl. *Structured Query Language* strukturirani povpraševalni jezik
	- standardiziran s strani ANSI in ISO
- SQL je več kot le povpraševalni jezik
	- tudi ukazi za deklariranje, kreiranje in zaščito

#### **Uvod v SQL**

- SQL sestavljata dve skupini ukazov
	- skupina ukazov DDL (Data Definition Language)
		- **•** opredelitev strukture podatkovne baze
	- skupina ukazov DML (Data Manipulation Language)
		- poizvedovanje in ažuriranje podatkov
	- skupina ukazov DCL (Data Control Language)
		- **•** odobritev dostopa uporabnikom
- SQL do izdaje SQL:1999 ne vključuje ukazov kontrolnega toka
	- kontrolni tok je bilo potrebno določiti s programskim jezikom ali interaktivno s posegi uporabnika

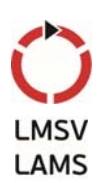

# **Uvod v SQL**

- Osnovna podatkovna struktura tabela
	- sorodna relaciji
	- razlika v tabeli se lahko nahaja več vrstic z enako vrednostjo atributov
- Deklaracija tabele
	- enakovredna relacijski shemi
		- ime tabele,
		- seznam imen podatkovnih elementov skupaj z njihovimi osnovnimi tipi (domenami)
		- integritetne omejitve
- Pogledi v jeziku SQL
	- vsebina je določena z izborom (angl. query)

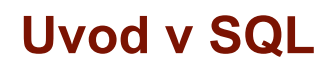

- Lastnosti SQL
	- enostaven
	- nepostopkoven jezik (kaj in ne kako)
	- **•** široka uporabnost
		- skrbniki PB, vodstvo, razvijalci informacijskih rešitev, končni uporabniki
	- obstaja ISO standard za SQL
	- SQL je de-facto in tudi uradno standardni jezik za delo z relacijskimi podatkovnimi bazami

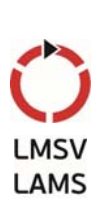

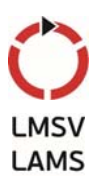

# **Zgodovina SQL**

- 70' leta 20. stol.:
	- IBM na osnovi novega relacijskega podatkovnega modela E. Codda razvija projekt System R
	- 1974 D.D. Chamberlin in R.F. Boyce (IBM San Jose Laboratory) definirata jezik 'Structured English Query Language' (SEQUEL)
	- SEQUEL se kasneje preimenuje v SQL
- Pozna 70' leta 20. stol.:
	- Relational Software (danes Oracle) prepozna potencial idej Codda, Chamberlina in Boyce-a in razvije svoj SUPB na osnovi relacijskega modela
	- Poleti 1979 izda Oracle prvo komercialno različico SQL (Oracle V2 za računalnike VAX) – nekaj tednov pred IBMovo implementacijo System/38

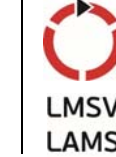

# **Standardizacija SQL**

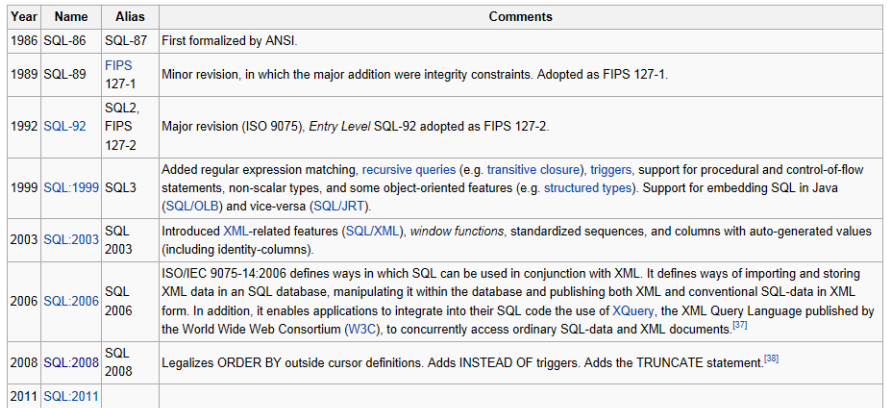

Vir: Wikipedia (http://en.wikipedia.org/wiki/SQL)

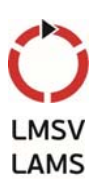
### **Pomembnost jezika SQL**

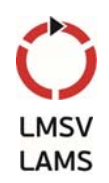

- SQL je do sedaj edini široko sprejet standardni podatkovni poizvedovalni jezik
- SQL je del aplikacijskih arhitektur
	- npr. v okviru IBM-ove arhitekture Systems Application Architecture (SAA)
- Strateška podpora
	- konzorcij X/OPEN za UNIX
	- Federal Information Processing Standard (FIPS)
		- standard, kateremu morajo ustrezati vsi SUPB prodani državnim organom v ZDA

#### **Pomembnost jezika SQL**

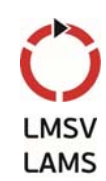

- SQL je uporabljen tudi v drugih standardih
	- ISO Information Resource Dictionary System (IRDS)
	- Remote Data Access (RDA),...
- **Interes v akademskih krogih daje jeziku teoretično** osnovo in tehnike za implementacijo
	- optimizacija poizvedb
	- distribucija podatkov
	- varnost podatkov
- Pojavljajo se specializirane implementacije SQL, npr. za OLAP (online analytical processing)

#### **Implementacija SQL**

- Najpogostejše ključne besede:
	- ALIAS, ALL, AS, ASC, BETWEEN, BY, DESC, DISTINCT, FROM, GROUP, IN, INNER, INTO, IS, JOIN, LIKE, ON, ORDER, SELECT, WHERE
	- funkcije AVG, MAX, MIN, SUM
	- **·** in logični operatorji AND, OR, NOT
- Razlike standardi SQL-92, SQL:1999; SQL:2008,…
- Proizvajalci programske opreme SUPB so dodali v svoje produkte nove besede
	- narečja (dialekti) jezika SQL

#### **Stavki skupine SQL DML**

- Sklop jezika DML zajema stavke SQL za manipulacijo s podatki
	- $\bullet$  SELECT  $\rightarrow$  Izbira
	- $\bullet$  INSERT  $\rightarrow$  Dodajanje
	- $\bullet$  DELETE  $\rightarrow$  Brisanje
	- $\bullet$  UPDATE  $\rightarrow$  Spreminjanje
- Najbolj kompleksna je sintaksa stavka SELECT
	- tudi najbolj uporabljan stavek
	- z njim sestavljamo poizvedbe

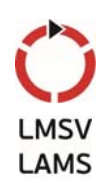

# **Stavek SELECT**

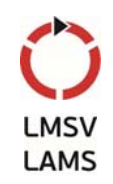

Osnovna sintaksa

**SELECT** [ALL|DISTINCT] {\* | [stolpniIzraz [AS novoIme]] [,...] } **FROM** imeTabele [alias] [, ...] [**WHERE** pogoj] [**GROUP BY** listaStolpcev] [**HAVING** pogoj] [**ORDER BY** listaStolpcev [ASC|DESC]];

 Struktura stavka je zelo podobna naravni poizvedbi v angleškem jeziku

# **Pomen sklopov stavka SELECT**

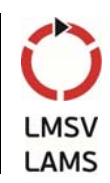

- SELECT
	- izberemo podatke, ki jih definirajo stolpni izrazi, ti podatki bodo stolpci v ciljni tabeli – pogledu
	- ALL v ciljni tabeli so vsebovane vse vrstice, ki izpolnjujejo pogoj; tudi, če je več ciljnih vrstic enakih
	- DISTINCT podvojene vrstice se izločijo
- FROM
	- izbiramo iz navedenih tabel
- WHERE
	- preko pogoja filtriramo vrstice, ki jih hočemo imeti v ciljni tabeli (npr. stolpec1>20); pri sestavljanju pogojev lahko uporabljamo operatorje AND, OR, NOT, BETWEEN, …

### **Pomen sklopov stavka SELECT**

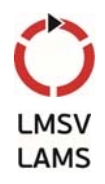

- GROUP BY
	- vrstice združujemo po vrednostih izbranih stolpcev
- **HAVING** 
	- skupine (združene vrstice) filtriramo glede na določene pogoje (v zvezi z agregacijo podatkov)
- ORDER BY
	- povemo, kateri stolpec se izbere kot osnova za razvrščanje vrstic v ciljni tabeli
	- elemente v stolpcu lahko razvrščamo od najmanjšega proti največjemu (ASC) ali obratno (DESC)

Vrstnega reda sklopov ni možno spreminjati! Obvezna sta samo sklopa SELECT in FROM!

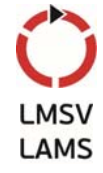

#### **Primeri**

Za primere bomo uporabljali shemo PB o naročilih

Vendor(vendor\_id, v\_name, v\_street, v\_city, v\_state, v\_zip) Purchase\_order(po\_number, release\_date, po\_status, po\_amt, vendor id)

- Po\_detail(po\_number, po\_line\_item, material\_id, units, quantity, balance, promised\_del\_date, unit\_cost, status)
- Izpis vseh podatkov o naročilih

SELECT po\_number, release\_date, po\_status, po\_amt, vendor\_id FROM Purchase\_order;

ali krajše

SELECT \* FROM Purchase\_order;

# **Uporaba DISTINCT**

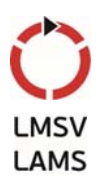

Izpis oznak dobaviteljev, od katerih smo naročali

SELECT DISTINCT vendor\_id FROM Purchase\_order

Ukaz DISTINCT izloči ponavljajoče se zapise

#### **Izračunana polja**

• Izpis seznama naročil z zneskom v SIT

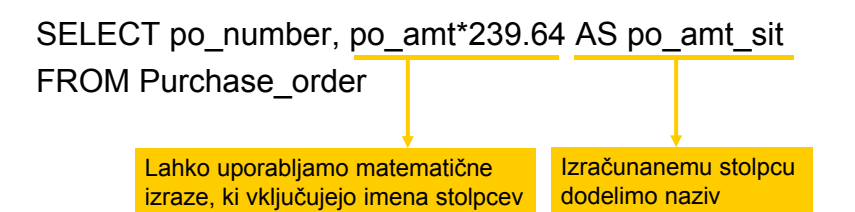

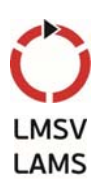

# **Iskalni kriteriji**

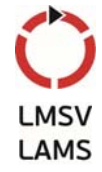

• Izpis odprtih naročil v znesku večjem od 1000 EUR

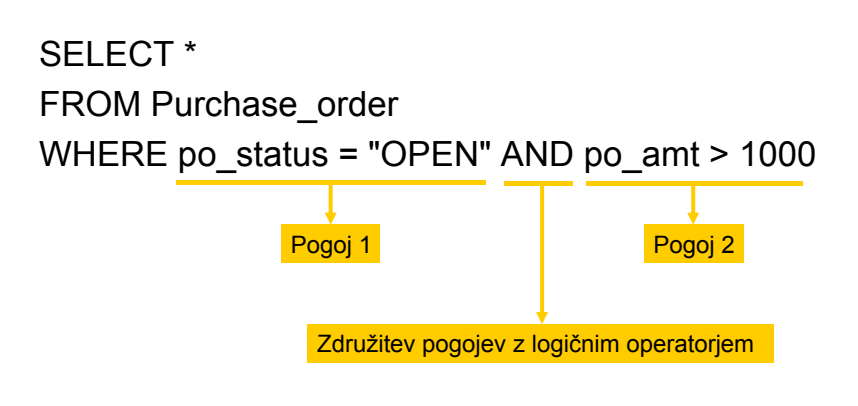

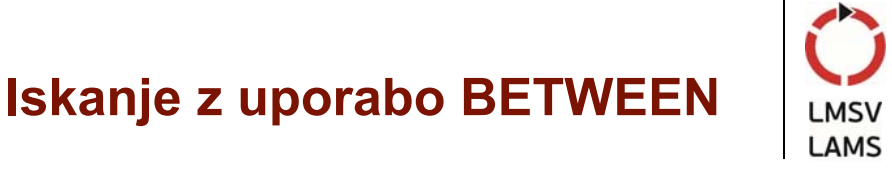

• Izpis naročil v znesku med 1000 in 4000 EUR

SELECT po\_number, po\_amt FROM Purchase\_order WHERE po\_amt BETWEEN 1000 AND 4000

BETWEEN vključuje spodnjo in zgornjo mejo! Uporabimo lahko tudi negacijo NOT BETWEEN BETWEEN je vedno možno izraziti tudi posredno

# **Iskanje po članstvu množice**

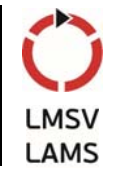

• Izpis naročil in pripadajočih zneskov za skupino dobaviteljev "V25", "V75" in "V110"

> SELECT po\_number, po\_amt FROM Purchase\_order WHERE vendor\_id IN ("V25", "V75", "V110")

> > Članstvo množice

Uporabimo lahko tudi negacijo NOT IN IN je uporaben pri večjih množicah, sicer lahko ga izrazimo tudi posredno

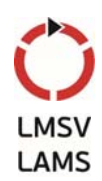

#### **Iskanje z vzorcem**

 Izpis naročil materialov, ki v oznaki vključujejo niz "31", in pripadajočih količin

> SELECT po\_number, material\_id, quantity FROM Po\_detail WHERE material id LIKE '%31%' Iskanje z vzorcem

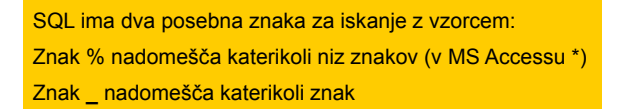

# **Iskanje z vrednostjo NULL v pogoju**

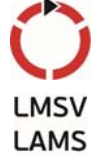

 Izpis vseh naročil, ki še niso bila izdana (ni podatka o datumu izdaje)

> SELECT \* FROM Purchase\_order WHERE release date IS NULL

> > Iskanje z vrednostjo NULL

Uporabljamo lahko tudi negacijo **IS NOT NULL**

# **Sortiranje vrstic v izhodni relaciji**

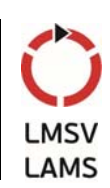

• Izpis podatkov o naročilih, pri čemer naj bo izpis urejen po oznaki dobavitelja od najmanjše do največje in pri naročilih od istega dobavitelja po zneskih od največjega do najmanjšega

> SELECT vendor\_id, po\_amt, po\_number, po\_status FROM Purchase\_order ORDER BY vendor\_id ASC, po\_amt DESC

 $ASC - ascending \rightarrow naraščujoče$  $DESC - descending \rightarrow padajoče$ 

# **Agregiranje podatkov**

- Standard ISO definira pet operacij agregiranja
	- COUNT vrne število vrednosti v določenem stolpcu
		- SUM vrne seštevek vrednosti v določenem stolpcu
	- AVG vrne povprečje vrednosti v določenem stolpcu
	- MIN vrne najmanjšo vrednost v določenem stolpcu
	- MAX vrne največio vrednost v določenem stolpcu
- Vse operacije delujejo na enem stolpcu in vračajo eno samo vrednost
- Operacije agregiranja lahko uporabimo le v sklopu SELECT ali HAVING

# **Agregiranje podatkov**

- Tipi podatkov
	- COUNT, MIN in MAX se uporabljajo za numerične in nenumerične vrednosti
	- SUM in AVG zahtevata numerične vrednosti
- Obravnava manjkajočih podatkov
	- vse operacije razen COUNT(\*) najprej odstranijo vrstice z NULL vrednostjo v stolpcu, po katerem agregiramo.
	- COUNT(\*) prešteje vse vrstice, ne glede na vrednosti NULL ali duplikate
- Duplikati
	- DISTINCT pred imenom stolpca odstrani duplikate
	- DISTINCT nima učinka na MIN/MAX, lahko pa vpliva na SUM/AVG

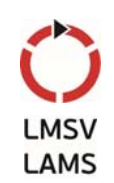

#### **Agregiranje podatkov**

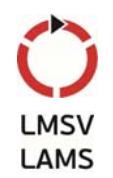

 Če vsebuje sklop SELECT poleg operacije agregiranja tudi neagregiran stolpec tabele, mora obstajati tudi sklop GROUP BY, sicer ni možno povezati agregirane vrednosti in vrednosti stolpca

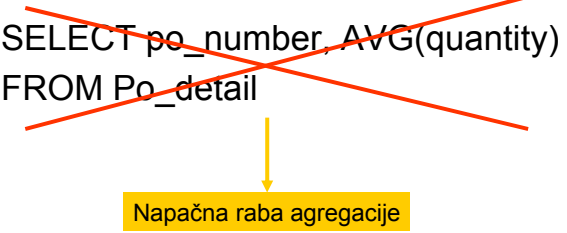

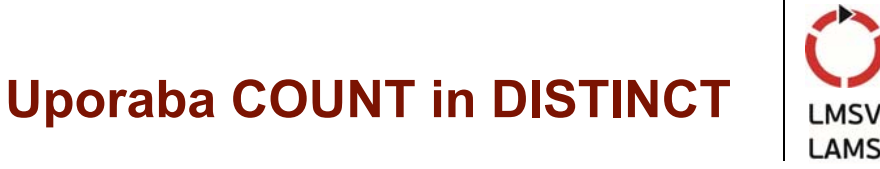

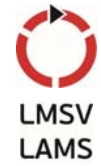

 Koliko različnih naročil ima planiran rok dobave v prvi polovici marca 2006

SELECT COUNT (DISTINCT po\_number) AS num\_po FROM Po\_detail WHERE promised\_del\_date BETWEEN '1.3.2006' AND '15.3.2006'

MS Access:

DISTINCT tu ne dela, obvoz je funkcija DCOUNT; BETWEEN #3/1/06# AND #3/15/06#

# **Uporaba več operacij agregiranja istočasno**

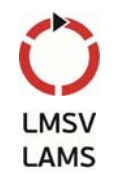

• Izpis povprečnega, minimalnega in maksimalnega zneska odprtih naročil

SELECT AVG(po\_amt), MIN(po\_amt), MAX(po\_amt) FROM Purchase\_order WHERE po\_status = "OPEN"

### **Združevanje podatkov**

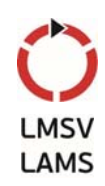

- Za združevanje podatkov v skupine uporabimo sklop GROUP BY
- Operacija agregiranja nato deluje na vsaki skupini posebej
- Sklopa SELECT in GROUP BY sta povezana
	- vsi stolpci, ki so navedeni v sklopu SELECT zunaj operacij agregiranja, se morajo nahajati tudi v sklopu GROUP BY
	- če uporabljamo sklop WHERE v kombinaciji z GROUP BY, se najprej upošteva WHERE, združevanje se nato izvede na preostalih vrsticah
	- standard ISO jemlje vrednosti NULL kot enake, ko gre za združevanje

# **Primer združevanja**

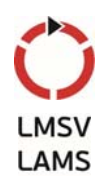

• Izpis števila materialov z enakimi cenami na kos po posameznih naročilih

SELECT po\_number, unit\_cost, COUNT(material\_id) FROM Po\_detail GROUP BY po\_number, unit\_cost

Za vsako skupino naročilo, cena kosa vrne število pripadajočih materialov

#### **Kriteriji za prikaz skupin**

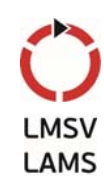

- Za določanje/izločanje skupin, ki se pojavijo v rezultatu, uporabimo sklop HAVING
- Deluje podobno kot WHERE
	- WHERE filtrira posamezne vrstice
	- HAVING filtrira skupine
- Stolpci, ki so navedeni v sklopu HAVING, morajo biti tudi v sklopu SELECT
	- lahko so tudi rezultat operacije agregiranja

# **Uporaba sklopa HAVING**

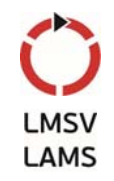

 Izpis minimalnih in maksimalnih količin tistih naročil, pri katerih je maksimalna količina večja od 1000

SELECT po\_number, MIN(quantity) , MAX(quantity) FROM Po\_detail GROUP BY po\_number HAVING MAX(quantity) > 1000

#### **Uporaba sklopa HAVING**

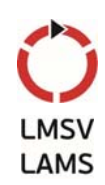

• Izpis števila materialov z enakimi cenami na kos po posameznih naročilih in njihovo povprečno količino. Upoštevamo samo tiste primere, ko je število materialov z enakimi cenami na kos večje od 1.

SELECT po\_number, unit\_cost, COUNT(material\_id), AVG(quantity) FROM Po\_detail GROUP BY po\_number, unit\_cost HAVING COUNT(material id) > 1

#### **Gnezdenje poizvedb**

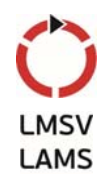

- Določeni stavki SQL imajo lahko vgnezdene stavke SELECT
	- rezultat vgnezdene poizvedbe se uporabi kot argument
- Vgnezdeni stavki SELECT se lahko uporabijo v sklopih WHERE ali HAVING drugega stavka SELECT (podpoizvedba oz. subselect)
- Vgnezdeni stavki SELECT se lahko pojavijo tudi v drugih stavkih skupine SQL DML – INSERT, UPDATE in DELETE

#### **Primer vgnezdenega stavka SELECT**

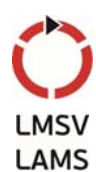

• Izpis naročil in pripadajočih zneskov, pri čemer upoštevamo le naročila z zneskom, ki je večji od zneska povprečnega naročila

SELECT po\_number, po\_amt FROM Purchase\_order WHERE po\_amt > (SELECT AVG(po\_amt) FROM Purchase\_order)

#### **Primer vgnezdenega stavka SELECT, ki vključuje dve tabeli LAMS**

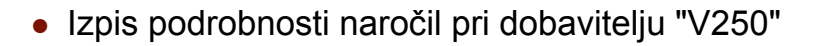

SELECT \* FROM Po\_detail WHERE po\_number IN ( SELECT po\_number FROM Purchase\_order WHERE vendor  $id = "V250"$  )

# **Primer vgnezdenega stavka SELECT, ki vključuje dve tabeli**

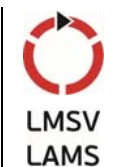

• Izpis naročil in pripadajočih zneskov, pri čemer upoštevamo le naročila z vsaj dvema različnima postavkama v količini vsaj 1000 enot na postavko

SELECT po\_number, po\_amt FROM Purchase\_order WHERE po\_number IN (SELECT po\_number FROM Po\_detail GROUP BY po\_number HAVING COUNT(po\_number)  $>= 2$ )

Ali je stavek pravilen?

Manjka WHERE pogoj v vgnezdenem SELECT stavku: WHERE quantity >= 1000

### **Pravila gnezdenja stavkov SELECT**

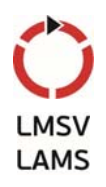

- Vgnezdeni stavki SELECT ne smejo uporabljati sklopa ORDER BY
- Sklop SELECT vgnezdenega SELECT stavka lahko vključuje samo en stolpec, razen v primeru uporabe ukaza EXISTS
- Imena stolpcev v vgnezdenem SELECT stavku se privzeto nanašajo na tabele iz vgnezdenega ali zunanjega SELECT stavka (uporaba alias-ov)
- Ko je vgnezden SELECT stavek operand v primerjavi, se mora nahajati na desni strani le-te
- Vgnezdeni SELECT stavek ne more biti operand v izrazu

#### **Uporaba operatorjev ANY in ALL**

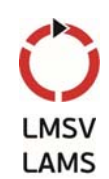

- V vgnezedenih SELECT stavkih, ki vračajo en sam stolpec, lahko uporabljamo operatorja ANY in ALL.
- Z uporabo ALL bo pogoj izpolnjen samo, če bo veljal za vse vrednosti, ki ji vrača poizvedba.
- Z uporabo ANY, bo pogoj izpolnien, če bo veljal za vsaj eno od vrednosti, ki ji poizvedba vrača.
- Če je rezultat poizvedbe prazen, bo ALL vrnil true, ANY pa false.
- Namesto ANY lahko uporabljamo tudi SOME.

#### **Primer uporabe operatorja ANY**

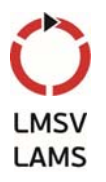

• Izpis številk naročil ter pripadajočih materialov, katerih cena na enoto je večja ali enaka od vsaj enega materiala v naročilu št. 2591

SELECT po\_number, material\_id FROM Po\_detail WHERE po\_number <> 2591 AND unit\_cost >= ANY ( SELECT unit\_cost FROM Po\_detail WHERE po\_number =  $2591$  );

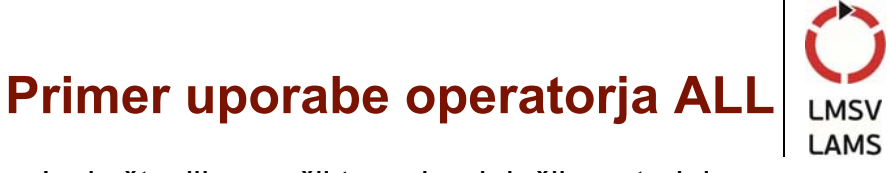

• Izpis številk naročil ter pripadajočih materialov, katerih cena na enoto je večja ali enaka od vseh materialov v naročilu št. 2591

SELECT po\_number, material\_id FROM Po\_detail WHERE po\_number <> 2591 AND unit\_cost >= ALL ( SELECT unit\_cost FROM Po\_detail WHERE po\_number =  $2591$  );

### **Poizvedbe, ki zajemajo podatke iz več tabel**

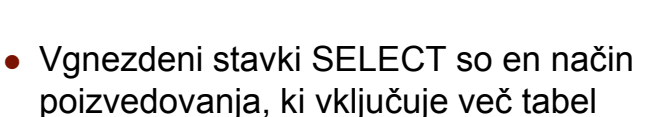

- omejitev: v rezultatu so lahko le stolpci iz ene tabele (na katero se nanaša glavna poizvedba)
- Če želimo v rezultatu kombinirati stolpce iz različnih tabel, moramo uporabljati t.i. stik tabel (table join)
- Izvedba stika
	- v sklopu FROM navedemo več kot eno tabelo
	- v sklopu WHERE tabele povežemo preko stolpcev

#### **Poizvedbe, ki zajemajo podatke iz več tabel**

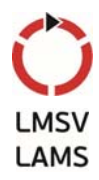

- Pri sklicevanju na stolpce moramo definirati, iz katere tabele je stolpec
	- potrebno za ločevanje med istoimenskimi stolpci različnih tabel
- Za tabele v razdelku FROM lahko uvedemo sinonime (alias) – bolj kompakten zapis
- Sintaksa:

...

SELECT O.po\_number, D.material\_id FROM Purchase\_order O, Po\_detail D

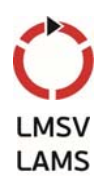

#### **Primer poizvedbe po dveh tabelah**

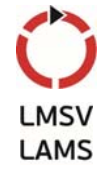

 Izpis datuma, št. naročila, materiala, količine in cene na enoto za naročila od dobavitelja z oznako "V250"

SELECT O.release\_date, O.po\_number, D.material\_id, D.quantity, D.unit\_cost FROM Purchase\_order O, Po\_detail D WHERE O.po\_number = D.po\_number AND O.vendor\_id = "V250"

• za povezavo smo uporabili tuji ključ po\_number v tabeli Po\_detail, ki je primarni ključ v tabeli Purchase\_order

#### **Primer poizvedbe po več tabelah**

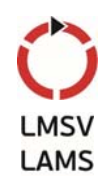

• Izpis imena dobavitelja, datuma, št. naročila, materiala, količine in cene na enoto za naročila od dobavitelja z oznako "V250"

SELECT V.v\_name, O.release\_date, O.po\_number, D.material id, D.quantity, D.unit cost FROM Vendor V, Purchase\_order O, Po\_detail D WHERE V.vendor\_id = O.vendor\_id AND O.po\_number = D.po\_number AND O.vendor id = "V250"

# **Alternativni načini stika več tabel**

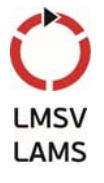

- SQL omogoča alternativne načine stika med več tabelami
	- primer stika dveh tabel: FROM Purchase\_order O JOIN Po\_detail D ON O.po\_number = D.po\_number FROM Purchase\_order JOIN Po\_detail USING po\_number FROM Purchase\_order NATURAL JOIN Po\_detail
- Zgornji zapisi nadomestijo sklopa FROM in WHERE
- V prvem primeru rezultat vsebuje dva identična stolpca po\_number

V MS Accessu so na voljo ukazi INNER JOIN, LEFT JOIN, RIGHT JOIN

#### **Zunanji stik**

 Za zapis SELECT stavka, ki vsebuje zunanji stik med dvema tabelama, uporabimo naslednjo sintakso:

SELECT DISTINCT V.v\_name, O.po\_number FROM Vendor V LEFT JOIN Purchase\_order O ON V.vendor  $id = 0$ .vendor  $id$ ;

Kaj izpiše zgornja poizvedba?

V izpisu se pojavijo vsi dobavitelji na seznamu, tudi če pri njih nismo naročali,

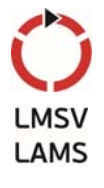

#### **Polni zunanji stik**

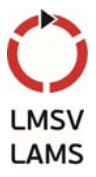

- SQL omogoča tudi izvedbo polnega zunanjega stika (Full Outer Join)
- Polni zunanji stik med tabelama A in B kot rezultat vrne tudi tiste vrstice, ki v tabeli A ali B nimajo stičnega para.
- Sintaksa:

SELECT DISTINCT V.v\_name, O.po\_number FROM Vendor V FULL OUTER JOIN Purchase\_order O ON V.vendor  $id = 0$ .vendor  $id$ ;

V MS Accessu ukaz FULL OUTER JOIN ni na voljo.

# **Uporaba EXISTS in NOT EXISTS**

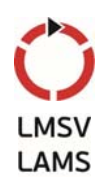

- EXISTS in NOT EXISTS lahko uporabljamo le v vgnezdenih poizvedbah.
- Vračajo logičen rezultat true/false.
	- True dobimo, če obstaja vsaj ena vrstica v tabeli, ki je rezultat vgnezdene poizvedbe.
	- False dobimo, če vgnezdena poizvedba vrača prazno množico.
- NOT EXISTS je negacija EXISTS.

#### **Uporaba EXISTS in NOT EXISTS**

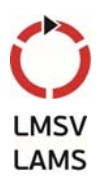

- (NOT) EXISTS preveri samo, če v rezultatu vgnezdene poizvedbe (ne) obstajajo vrstice
- Število stolpcev v SELECT sklopu vgnezdene poizvedbe je zato irelevantno
- Navadno uporabimo sintakso: (SELECT \* ...)

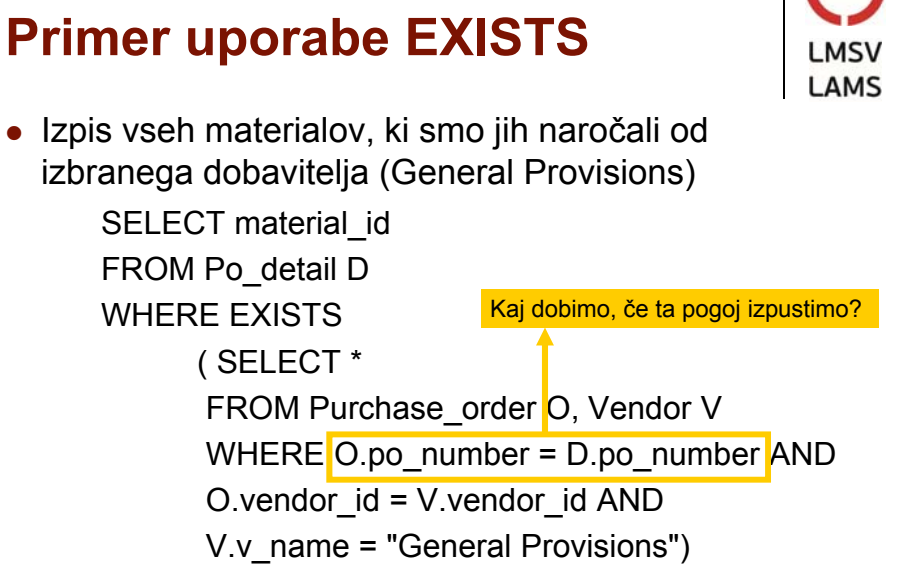

# **Namesto EXISTS lahko uporabimo stik**

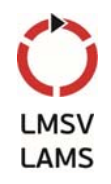

SELECT DISTINCT D.material\_id FROM Po\_detail D, Purchase\_order O, Vendor V WHERE O.po\_number = D.po\_number AND O.vendor id = V.vendor id AND V.v\_name = "General Provisions"

# **Uporaba operacij nad množicami**

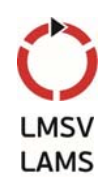

- Rezultate dveh ali več poizvedb lahko združujemo z ukazi:
	- Union (unija),
	- Intersection (Presek)
	- Difference (EXCEPT) (Razlika)
- Da lahko izvajamo naštete operacije, morata biti tabeli A in B skladni (domene atributov morajo biti enake)

#### **Primer unije**

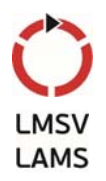

- Predpostavimo dodatno tabelo s podatki o kupcih Buyer(buyer\_id, b\_name, b\_street, b\_city, b\_state, b\_zip)
- Izpis seznama poslovnih partnerjev (dobaviteljev in kupcev)

SELECT v\_name, v\_street, v\_city FROM Vendor UNION SELECT b\_name, b\_street, b\_city FROM Buyer;

### **Stavek INSERT**

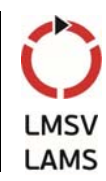

Osnovna sintaksa

**INSERT INTO** imeTabele [( imeStolpca1 [, imeStolpca2] [,…])] **VALUES** (vrednostPodatka1 [, vrednostPodatka2] [,...]);

seznam stolpcev ni obvezen

če seznama ne podamo, se privzamejo vsi stolpci

- pri vnosu moramo vpisati najmanj vse stolpce z obvezno vrednostjo (not null), izjema so stolpci s privzeto vrednostjo (DEFAULT).
- seznam podatkov mora ustrezati seznamu stolpcev

#### **Primeri stavkov INSERT**

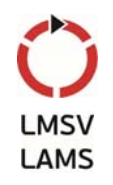

• Vnos nove vrstice v tabelo Purchase\_order

INSERT INTO Purchase\_order VALUES (2597, '17.2.2006', 'OPEN', 1500.00, 'V25');

 Vnos brez podatka o datumu INSERT INTO Purchase\_order VALUES (2598, null, 'HOLD', 500.00, 'V75')

ali

INSERT INTO Purchase\_order (po\_number, po\_status, po\_amt, vendor\_id) VALUES (2598, 'HOLD', 500.00, 'V75')

#### **Primeri stavkov INSERT**

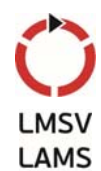

Dodajanje vrstic iz ene ali več drugih tabel

**INSERT INTO** imeTabele [ (listaStolpcev) ] **SELECT** ...

• Primer: nova tabela z imeni in naslovi ContactList(contact\_id, c\_name, c\_street, c\_city)

INSERT INTO ContactList (contact\_id, c\_name, c\_street, c\_city) SELECT vendor id, v\_name, v\_street, v\_city FROM Vendor;

#### **Stavek UPDATE**

Osnovna sintaksa

#### **UPDATE** imeTabele

**SET** imeStolpca1 = vrednostPodatka1/izraz1

[, imeStolpca2 = vrednostPodatka2/izraz2]

[, ...]

#### [**WHERE** pogoj];

- imeTabele se lahko nanaša na ime osnovne tabele ali ime pogleda
- sklop SET določa nazive enega ali več stolpcev ter nove vrednosti teh stolpcev (morajo biti ustreznega podatkovnega tipa)
- sklop WHERE ni obvezen

#### **Primera stavka UPDATE**

 Zaradi podražitev materiala se je znesek še neizdanih naročil povišal za 5 %

UPDATE Purchase\_order SET po  $amt = po$  amt  $*$  1.05 WHERE po\_status = 'HOLD'

 Dobavitelj V250 je obvestil kupca, da naročilo 2594 ne bo dobavljeno pred 22.3.2006

UPDATE Po\_detail SET promised\_del\_date = '22.3.2006' WHERE po\_number =  $2594$ ;

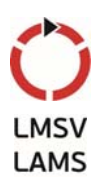

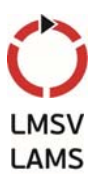

# **Stavek DELETE**

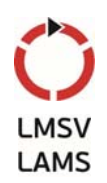

Osnovna sintaksa

#### **DELETE FROM** imeTabele

[WHERE pogoj]

- imeTabele se lahko nanaša na ime osnovne tabele ali ime pogleda
- sklop WHERE ni obvezen: ukaz DELETE brez WHERE zbriše vse vrstice v tabeli; tabela pri tem ostane v bazi

#### **Primera stavkov DELETE**

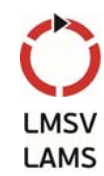

 Odločeno je bilo, da se naročilo 2596 ne izvede, zato ga je potrebno izbrisati iz baze

DELETE FROM Po\_detail WHERE Po\_number = 2596; DELETE FROM Purchase\_order WHERE Po\_number = 2596;

- ukaz DELETE lahko naenkrat izbriše le vrstice ene tabele
- vrstni red brisanja je pomemben
	- da ohranimo integriteto relacij, moramo nazadnje brisati tabelo, v kateri je brisani atribut primarni ključ
	- npr. po\_number je tuji ključ v tabeli Po\_detail in primarni ključ v tabeli Purchase\_order, zato ju brišemo v tem vrstnem redu

#### **Stavki skupine SQL DDL**

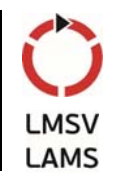

- Skupina SQL DDL zajema stavke za manipulacijo s strukturo podatkovne baze
	- CREATE ustvarjanje novega objekta znotraj SUPB (npr. podatkovne baze, tabele, pogleda, domene ipd.)
	- DROP brisanie baze, tabele, pogleda
	- ALTER spreminjanje obstoječega objekta v SUPB
- Dodatno so na voljo še stavki za definicijo integritetnih omejitev, npr. določanje primarnega in tujega ključa
	- te stavke uporabljamo znotraj stavkov CREATE in ALTER
- Najbolj razvejena je sintaksa stavka CREATE

### **Ustvarjanje podatkovne baze**

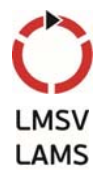

Osnovna sintaksa

#### **CREATE DATABASE** imePodatkovneBaze;

- ukaz vnesemo neposredno v ukazni vrstici SUPB ali posredno, preko menujskega sistema SUPB
	- npr. v MS Accessu: File/New ...
- ustvari se podatkovna baza z danim imenom
- bazo je potrebno napolniti s strukturo tabel

# **Ustvarjanje tabele**

Osnovna sintaksa

#### **CREATE TABLE** imeTabele

(imeStolpca1 tipPodatka1, imeStolpca2 tipPodatka2,

... ... ...

imeStolpcaN tipPodatkaN);

 v ustvarjeni tabeli so stolpci razvrščeni v vrstnem redu, ki ga določa stavek CREATE

#### **Ustvarjanje tabele**

Sintaksa z vključenimi omejitvami

#### **CREATE TABLE** imeTabele ({imeStolpca tipPodatka omejitev}

- Omejitve (natančna sintaksa je odvisna od izbranega SUPB)
	- **NOT NULL** v stolpcu ne more biti vrednosti NULL
	- **UNIQUE** vsaka vrstica stolpca mora imeti unikatno vrednost
	- **PRIMARY KEY** definira stolpec (ali več stolpcev) kot primarni ključ; vključuje NOT NULL in UNIQUE
	- **FOREIGN KEY** zagotavlja referenčno integriteto podatkov v eni tabeli, ki se navezujejo na podatke v drugi tabeli
	- **CHECK** zagotavlja, da vrednosti podatkov v stolpcu izpoljujejo določen pogoj
	- **DEFAULT** določa privzeto vrednost v stolpcu

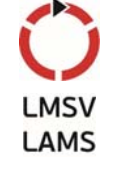

#### **Primer ustvarjanja tabele**

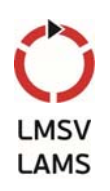

• Primer ustvarjanja tabele Purchase\_order v MS Accessu

CREATE TABLE Purchase\_order (po\_number SMALLINT, release date DATE, po\_status CHAR(6), po\_amt CURRENCY, vendor id CHAR(5), CONSTRAINT index1 PRIMARY KEY (po\_number));

#### **Primer ustvarjanja tabele /2**

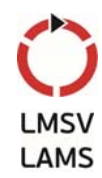

- Opombe k primeru
	- pri znakovnih nizih smo omejili dolžino, s čimer zmanjšamo rabo pomnilnika
	- z ukazom CONSTRAINT smo definirali po\_number kot primarni ključ in posredno s tem določili omejitve, da mora biti po\_number **Not Null** in **Unique**
		- vsaka vrstica tabele mora vsebovali vrednost po\_number, ta pa se v tabeli ne sme ponoviti
	- definirali smo tudi indeks (index1), s katerim pohitrimo iskanje po tabeli

#### **Primer ustvarjanja tabele**

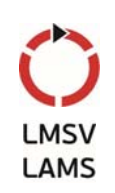

Najprej ustvarimo domene

CREATE DOMAIN hotelNumber AS NUMERIC(3) CHECK (VALUE IN (SELECT hotelNo FROM Hotel));

CREATE DOMAIN guestNumber AS NUMERIC(3) CHECK (VALUE IN (SELECT guestNo FROM Guest));

CREATE DOMAIN rezervDate AS DATE; CHECK(VALUE BETWEEN '1.1.1995' AND '1.1.2200');

CREATE DOMAIN roomNumber AS INTEGER; CHECK(VALUE BETWEEN 100 AND 545);

CREATE DOMAIN comments AS VARCHAR(100);

#### **Primer ustvarjanja tabele**

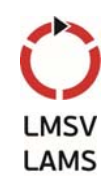

Nato ustvarimo tabelo

CREATE TABLE Booking ( hotelNo hotelNumber NOT NULL, CONSTRAINT PrevecRezervacij… guestNo guestNumber NOT NULL, dateFrom rezervDate NOT NULL DEFAULT date(), dateTo rezervDate NOT NULL, roomNo roomNumber NOT NULL, comments comments, PRIMARY KEY (hotelNo), FOREIGN KEY (guestNo) REFERENCES Guest ON DELETE SET NULL ON UPDATE CASCADE …);

#### **Ustvarjanje sheme**

- 
- Relacije in drugi podatkovni objekti obstajajo v nekem okolju
- Okolje vsebuje enega ali več katalogov, vsak katalog pa množico shem
- **Shema** je poimenovana kolekcija povezanih podatkovnih objektov
- Objekti v shemi so lahko tabele, pogledi, domene, trditve, dodelitve, pretvorbe in znakovni nizi; vsi objekti imajo istega lastnika

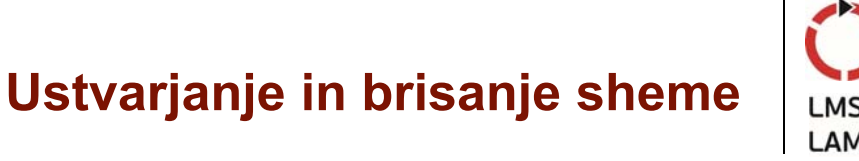

CREATE SCHEMA [Name | AUTHORIZATION CreatorId ]

DROP SCHEMA Name [RESTRICT | CASCADE ]

- RESTRICT (privzeto): shema mora biti prazna, sicer brisanje ni možno.
- CASCADE: kaskadno se brišejo vsi objekti, povezani s shemo. Če katerokoli brisanje ne uspe, se zavrne celotna operacija.

#### **Brisanje objektov**

- Stavek DROP
	- s pomočjo stavka DROP TABLE ukinemo tabelo. Obenem se zbrišejo vsi zapisi tabele.

DROP TABLE TableName [RESTRICT | CASCADE]

- Restrict: Ukaz se ne izvede, če obstajajo objekti, ki so vezani na tabelo, ki jo brišemo.
- Cascade: kaskadno se brišejo vsi vezani objekti.
- Primer:

DROP TABLE Purchase\_order RESTRICT;

Podobno lahko brišemo tudi druge objekte

#### **Spreminjanje objektov**

- Stavek ALTER
	- na različne načine spremeni strukturo obstoječega objekta v bazi
- S stavkom ALTER TABLE lahko:
	- dodajamo ali ukinjamo stolpce v tabeli
	- dodajamo ali ukinemo omejitve tabele
	- za stolpce v tabeli določamo ali ukinjamo privzete vrednosti
	- spreminjamo podatkovne tipe stolpcev v tabeli

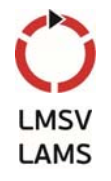

69

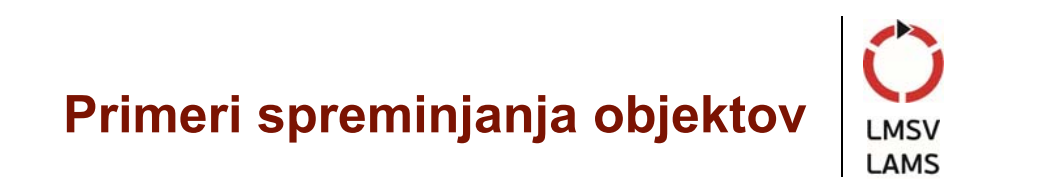

ALTER TABLE Booking ALTER fromDate DROP DEFAULT;

ALTER TABLE Booking DROP CONSTRAINT prevecRezervacij;

ALTER TABLE Gost ADD Spol NOT NULL DEFAULT = 'M';

#### **Transakcije**

- SQL definira transakcijski model z ukazoma COMMIT in ROLLBACK
	- COMMIT spremembe so trajne
	- ROLLBACK s transakcijo narejene spremembe se razveljavijo
- Transakcija je logična enota dela z enim ali več ukazi SQL; s stališča zagotavljanja skladnega stanja je atomarna
- Spremembe, ki so narejene znotraj poteka transakcije, praviloma niso vidne navzven drugim transakcijam, dokler transakcija ni končana

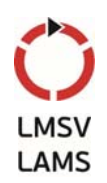

# **Transakcije**

Osnovna sintaksa (MS SQL Server)

BEGIN TRAN T1;

UPDATE table1…; UPDATE table1…; INSERT INTO table3 …;

COMMIT TRAN T1;

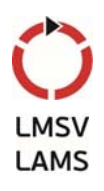

### **Proceduralni elementi SQL**

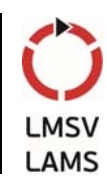

- V prvotni različici je bil SQL zgolj deklarativni jezik in ni vseboval proceduralnih elementov in elementov kontrole toka
- Razširitev Persistent Stored Modules
	- prvič objavljena 1996, poznana tudi kot PSM-96
	- postane del standarda 1999: ISO/IEC 9075-4:1999 Information technology – Database languages – SQL – Part 4: Persistent Stored Modules (SQL/PSM)
- Druge razširitve ponudnikov SUPB
	- Interbase / Firebird (PSQL) Procedural SQL
	- IBM DB2 (SQL PL) SQL Procedural Language (implementira SQL/PSM)

#### **Proceduralni elementi SQL**

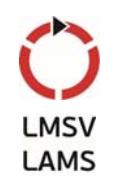

- Druge razširitve ponudnikov SUPB
	- IBM Informix (SPL) Stored Procedural Language
	- Microsoft / Sybase (T-SQL) Transact-SQL
	- Mimer SQL (SQL/PSM) SQL/Persistent Stored Module (implementira SQL/PSM)
	- MySQL (SQL/PSM) SQL/Persistent Stored Module (implementira SQL/PSM)
	- Oracle (PL/SQL) Procedural Language/SQL (na osnovi jezika Ada)
	- PostgreSQL (PL/pgSQL) Procedural Language/PostgreSQL (na osnovi Oracle PL/SQL)
	- …

# **Microsoft Transact-SQL (T-SQL)**

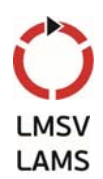

- T-SQL je razširitev jezika SQL s strani podjetij Microsoft in Sybase
- **T-SQL vključuje** 
	- proceduralno programiranje
	- **•** lokalne spremenljivke
	- podporne funkcije za obdelavo znakovnih nizov, datumov
	- matematične funkcije
	- spremembe stavkov DELETE in UPDATE
- T-SQL je jedro strežnika Microsoft SQL Server
	- ni popolnoma skladen s standardom SQL, vključuje znaten del standardnega SQL
# **Funkcije**

- Funkcije (row functions) sprejemajo vhodne parametre in vračajo vrednost
- Skupine funkcij
	- Math Functions
	- String Functions
	- Date and Time Functions
	- Data Type Conversions
	- CASE Statements
	- NULL Function

#### **Primeri funkcij**

- Matematične funkcije
	- ABS, DEGREES, RAND, ACOS
	- EXP, ROUND, ASIN, LOG, SIN
	- ATN2, LOG10, SQRT, CEILING
	- FLOOR, SIGN, ATAN, PI
	- SQUARE, COS, POWER
	- TAN, COT, RADIANS
- Primer uporabe:

SELECT ROUND (123.9994, 3) Rezultat: 123.9990

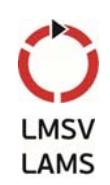

# **Primeri funkcij**

- Funkcije za obdelavo znakovnih nizov
	- **ASCII, NCHAR, SOUNDEX, CHAR, PATINDEX**
	- **SPACE, CHARINDEX, DIFFERENCE, REPLACE**
	- **STUFF, LEFT, REPLICATE, SUBSTRING**
	- QUOTENAME, STR, LEN, REVERSE
	- UNICODE, LOWER, RIGHT
	- UPPER, LTRIM, RTRIM
- Primer uporabe:

SELECT LEFT('abcdefg', 2) Rezultat: ab

# **Primeri funkcij**

- Funkcije za delo z datumi in časi
	- **DATEADD, DATEDIFF**
	- DATENAME, DATEPART
	- DAY, MONTH, YEAR
	- GETDATE,GETUTCDATE
- Primer uporabe:

SELECT GETDATE() Rezultat: November 4 2013 8:00AM

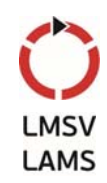

# **Primeri funkcij**

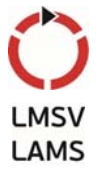

- Izraz CASE omogoča vpeljavo pogojnega izvajanja v stavke SQL
- Primer: SELECT title, price, Budget = CASE price WHEN price > 20.00 THEN 'Expensive' WHEN price BETWEEN 10.00 AND 19.99 THEN 'Moderate' WHEN price < 10.00 THEN 'Inexpensive' ELSE 'Unknown' END FROM titles

## **Lokalne spremenljivke**

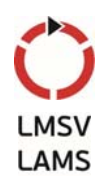

- Lokalno spremenljivko označuje znak @
- Spremenljivke je potrebno pred uporabo deklarirati z DECLARE
	- npr:

DECLARE @i INT

- Za prirejanje vrednosti uporabimo SET
	- $\bullet$  npr:  $SET @$  $i = 0$

### **Stavki kontrole toka**

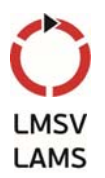

- Stavki kontrole toka vključujejo BEGIN in END, BREAK, CONTINUE, GOTO, IF in ELSE, RETURN, WAITFOR ter WHILE
- Primer:

DECLARE @i INT  $SET \text{ } @i = 0$ WHILE  $@i < 5$ BEGIN PRINT 'Hello world.'  $SET @i = @i + 1$ END

# **Shranjene procedure in uporabniško definirane funkcije**

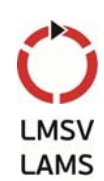

- Prednosti
	- možnost izvajanja vnaprej prevedene kode
	- zmanjšan promet na relaciji odjemalec-strežnik
	- ponovna uporaba kode, abstrakcija
	- centralizirano vzdrževanje
	- dodaten nadzor nad dostopom
		- pravice uporabnikov za poganjanje shranjenih procedur so neodvisne od pravice uporabnikov za dostop do tabel

# **Primer shranjene procedure**

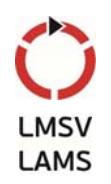

- CREATE PROCEDURE sp\_GetInventory @location varchar(10) AS SELECT Product, Quantity FROM Inventory WHERE Warehouse = @location
- EXECUTE sp\_Getlnventory 'FL'

# **Primer uporabniško definirane funkcije**

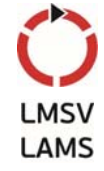

 CREATE FUNCTION whichContinent (@Country nvarchar(15)) RETURNS varchar(30) AS BEGIN declare @Return varchar(30) select @return = case @Country when 'Argentina' then 'South America' when 'Belgium' then 'Europe' when 'Brazil' then 'South America' else 'Unknown' end return @return end

# **Razlika med procedurami in funkcijami**

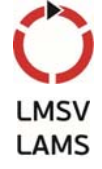

- Procedure kličemo samostojno preko stavka EXEC, funkcije kličemo iz drugega SQL stavka
- Procedure omogočajo izboljšano varnost aplikacije zaradi neodvisnega podeljevanja pravic uporabnikom, ki smejo procedure zaganjati
- Funkcija mora vselej vrniti vrednost (skalar ali tabelo)
- Procedura lahko vrača skalar, tabelo, ali pa ne vrača vrednosti

## **Prožilne procedure**

- Prožilne procedure (Triggers) so posebne procedure, ki se sprožijo samodejno ob določenih stavkih za spremembo določene tabele
- Primer:
	- CREATE TRIGGER trigAddStudents ON Students FOR INSERT AS DECLARE' @Newname VARCHAR(100) SELECT @Newname =(SELECT Name FROM INSERTED) PRINT 'THE STUDENT' + @Newname + ' IS ADDED.';

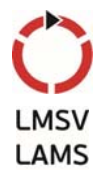

## **2.5 Modeliranje podatkov**

- Podatkovni model
	- informacija o tem, kako so podatkovni elementi med seboj povezani
- Od izvedbe baze neodvisna predstavitev podatkov
- Trinivojska arhitektura
	- zunanji nivo
	- konceptualni nivo
	- notranji nivo
- **Pripadajoči modeli** 
	- logični opisujejo zunanjo in konceptualno shemo
	- fizični opisujejo notranjo shemo

#### **Tabela - ponovitev**

- Predstavlja relacijo, ki je osnovni element relacijskega podatkovnega modela
- Definirana z relacijsko shemo
- Vrstice (n-terice) in stolpci (atributi)
- Vsaka vrstica je samostojna, brez odvisnosti od drugih vrstic v tabeli
- Vrstica mora predstavljati posamezno kompletno instanco množice entitet, za predstavitev katere je bila tabela ustvarjena
- Stolpci vrstice vsebujejo specifične atribute, ki definirajo posamezno entiteto

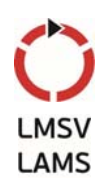

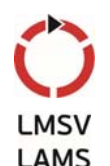

#### **Razmerja med tabelami**

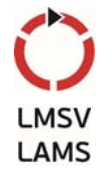

- Razmerje je logična povezava med dvema tabelama
- Vrste razmerij
	- ena-proti-ena (angl. *one-to-one relationship*)
	- ena-proti-mnogo (angl. *one-to-many relationship*)
	- mnogo-proti-ena (*many-to-one relationship*)
	- mnogo-proti-mnogo (*many-to-many relationship*)
- Razmerja lahko predstavimo s pripadajočimi omejitvami
- Razmerje mnogo-proti-mnogo potrebuje za predstavitev pripadajoče omejitve tri tabele

## **Razmerja med tabelami /2**

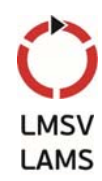

- Vrste razmerij
	- Razmerje ena-proti-ena (angl. one-to-one relationship)
		- najbolj enostavna povezava med tabelami
		- vsaki relaciji v eni tabeli pripada natanko ena vrstica v drugi tabeli
		- enostavno »zlepimo« stolpce prve in druge tabele glede na vrednost enega izmed stolpcev
		- isto informacijo bi lahko predstavili z eno večjo tabelo
		- smisel takšne povezave je v pohitritvi dela, če je baza manjša, in različnih pravicah posameznih uporabnikov, ki do baze dostopajo

#### **Razmerja med tabelami /3**

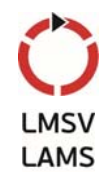

- Razmerje ena-proti-mnogo (angl. one-to-many relationship)
	- najpogostejša povezava med tabelami
	- ena od vrstic v prvi tabeli je povezana z več vrsticami v drugi tabeli, medtem ko ima vsaka vrstica v drugi tabeli le eno pripadajočo vrstico v prvi tabeli
	- vrstice so običajno povezane preko primarnega ključa v prvi tabeli in enega izmed stolpcev – tuji ključ – v drugi tabeli (ta seveda ni primarni ključ, saj lahko obstaja več zapisov, ki imajo enako vrednost v tem stolpcu, in se na ta način sklicujejo na en zapis v prvi tabeli)
	- s formalnega stališča to pomeni, da so relacije v prvi tabeli funkcionalno odvisne od relacij v drugi tabeli

#### **Razmerja med tabelami /4**

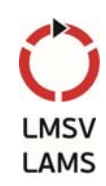

- Razmerje mnogo-proti-ena (many-to-one relationship)
	- je nasprotje razmerja ena-proti-mnogo
	- če na povezavo gledamo z druge strani in vidimo razmerje ena-proti-mnogo, pravimo, da je povezava refleksivna; v večini SUPB so podprte le refleksivne preslikave, zato lahko vse povezave opišemo kot razmerja ena-proti-mnogo
- Razmerje mnogo-proti-mnogo (many-to-many relationship)
	- ni ga mogoče predstaviti kot enostavne povezave med dvema stolpcema v dveh tabelah
	- vsaki relaciji iz prve tabele pripada več relacij v drugi tabeli in obratno; problem rešimo z dodatkom nove vmesne tabele, ki je z obema osnovnima tabelama povezana s razmerjema mnogo-proti-ena

# **Načrtovanje relacijske podatkovne baze**

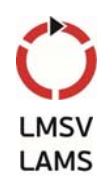

- Bistveno vprašanje: Kako grupirati atribute v ustrezne relacijske sheme?
	- da ne bo težav pri ažuriranju relacij
	- da pri dopolnjevanju podatkovne baze z novimi atributi ne bo treba bistveno spreminjati obstoječih relacijskih shem
		- s tem ogrozili obstoječo rabo podatkovne baze
		- potrebovali bi nove uporabniške programe (programi so prirejeni obstoječi strukturi baze)
- Fokus na konceptualni nivo
	- uporabimo logični podatkovni model
	- podatkovni model predstavlja tabele, njihove atribute in razmerja med tabelami

# **Diagram entiteta-razmerje**

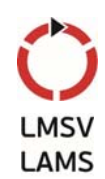

- Diagram entiteta-razmerje (Entity-Relationship Diagram – ERD)
	- pomaga načrtovalcu pri načrtovanju relacijske podatkovne baze
	- terminologija: množica entitet (tabela) -> entiteta; entiteta (n-terica) -> entitetna instanca
- Pomen
	- **•** primarnega ključa
		- za identifikacijo posameznih vrstic v tabeli
		- poenostavlja združevanje tabel
	- tujega ključa (ki se referencira na primarni ključ druge tabele)
		- **•** omogoča integriteto razmerij (referential integrity)

# **Osnovni elementi diagrama**

- Entitete pravokotniki
	- šibka entiteta pravokotnik z dvojnim robom
		- njen obstoj je odvisen od druge entitete
		- otrok v razmerju starši-otroci
		- primarni ključ šibke entitete je vsaj deloma izpeljan iz primarnega ključa starševske entitete
		- primer: Purchase\_order in Po\_detail
	- močna entiteta pravokotnik z enojnim robom
		- njen obstoj ni odvisen od druge entitete
- Atributi ovali
	- s črto povezani z entitetami, ki jim pripadajo
	- dvojna črta označuje večvrednostne atribute
	- primarni ključ označimo s podčrtanjem atributov

# **Osnovni elementi diagrama**

- Razmerja
	- vključujejo tri komponente
		- povezave črte med entitetami
		- oznako razmerja romb z tekstovno oznako
		- števnost (kardinalnost) številke ali simboli na koncih povezave
			- ena-proti-mnogo (1:M) najpogostejše razmerje: na strani M je lahko 0, 1, ali več instanc entitete
			- ena-proti-ena (1:1)
			- mnogo-proti-mnogo (M:N)
		- omejitve števnosti lahko ponazorimo z dodatnimi oznakami v oklepajih – odraz pravil, ki veljajo v modeliranem procesu
			- npr. (1,10) pomeni od 1 do 10 pripadajočih instanc
			- omejitev se nanaša na število instanc entitete na drugi strani

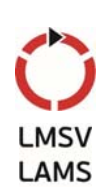

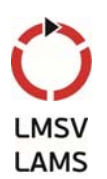

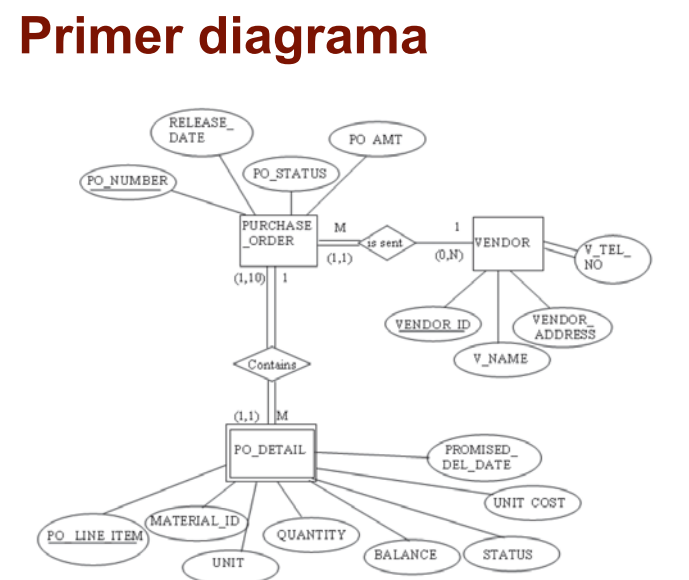

# **Primer diagrama**

- Opombe
	- diagram ne prikazuje tujih ključev
		- predpostavljamo njihovo vpeljavo, kjer so entitete v medsebojnem razmerju (npr. vendor\_id v Purchase\_order)
		- pri šibkih entitetah se ustrezno dopolni primarni ključ (npr. v Po\_detail bo primarni ključ vseboval tudi po\_number)
	- na tej stopnji se ne ukvarjamo z dejanskim zapisom atributov
		- npr. naslov bomo pri izvedbi razgradili v ulico, kraj itd., a v diagramu E-R naslov obravnavamo kot en atribut
		- dopuščamo tudi večvrednostne atribute, npr. telefonskih številk je lahko več; takšne atribute v diagramu povežemo z dvojno črto

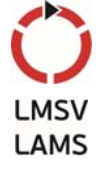

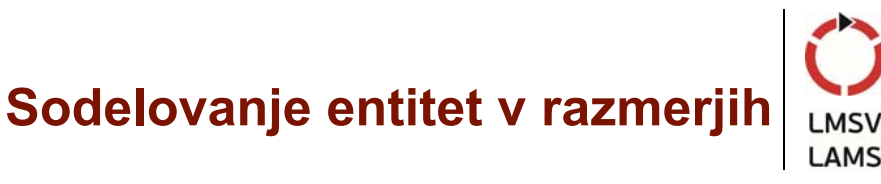

- Odvisno od pravil, ki veljajo v modeliranem procesu
	- opcijsko ali delno
		- pojav ene entitete ne zahteva pojava druge entitete, ki je s prvo v razmerju
		- nekatere instance prve entitete so povezane, druge ne
		- v diagramu to označimo z enojno črto
	- obvezno
		- pojav ene entitete zahteva tudi pojav druge entitete, ki je s prvo v razmerju
		- npr. pojav instance v Po\_detail je vselej vezan na instanco Purchase\_order in obratno
		- takšno razmerje v diagramu označimo z dvojno črto

#### **Ilustracija števnosti**

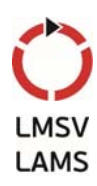

Semantična mreža (semantic net diagram)

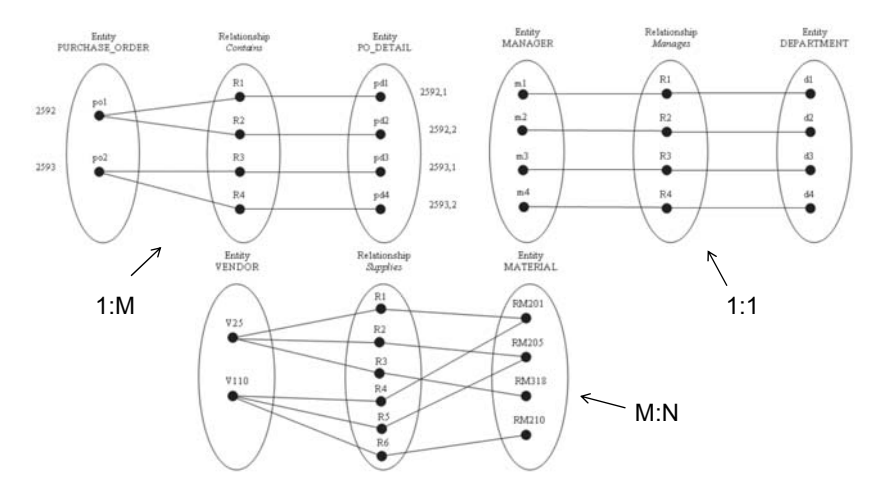

# **Različne predstavitve diagrama E-R**

- Diagram je predlagal Peter Chen l. 1976
- V uporabi so tudi druge notacije
- Številna programska orodja

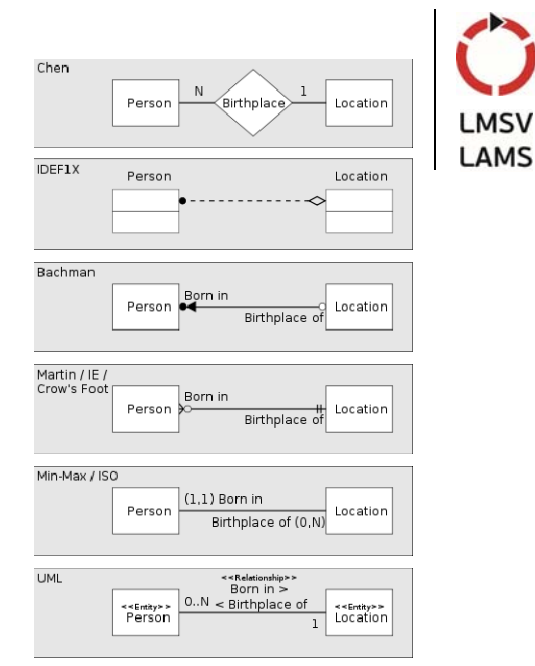

# **Normalizacija**

- Proces učinkovitega organiziranja podatkov v bazi
- Cilj: vsaka tabela v bazi naj opisuje eno samo stvar
	- eliminacija redundantnih podatkov
		- npr. shranjevanje istega podatka v več vrsticah tabele
		- npr. shranjevanje istega podatka v več kot eni tabeli (izjema so tuji ključi)
	- zagotavljanje smiselnih podatkovnih odvisnosti
		- v tabeli naj bi bili shranjeni le podatki, ki so med seboj logično povezani
- Smisel
	- zmanjšanje obsega baze
	- zagotavljanje logičnega shranjevanja podatkov

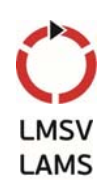

# **Težave pri ažuriranju**

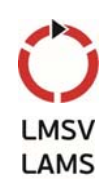

- Pokažejo se pri spreminjanju vsebine relacij (tabel), če te niso pravilno zasnovane
- Dodajanje:
	- če se pri dodajanju enega podatka v takšno tabelo zmotimo, lahko postane tabela nekonsistentna - to lahko »pokvari« tudi že obstoječe podatke
- Spreminjanje:
	- pri slabo zasnovani bazi je isti podatek treba spremeniti večkrat
- Brisanje:
	- z brisanjem ene vstice zbrišemo več podatkov

#### **Prva normalna oblika – 1NO**

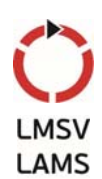

- First Normal Form 1NF
- Eliminacija ponavljajočih se atributov
	- zagotovimo, da ne obstajajo atributi ali skupine atributov, ki bi imele več vrednosti pri isti vrednosti ostalih atributov (na presečišču ene vrstice in enega stolpca je več vrednosti)
- Identifikacija vsake vrstice v tabeli s primarnim ključem
	- določimo funkcionalne odvisnosti
	- določimo primarni ključ

# **Druga normalna oblika – 2NO**

- Second Normal Form 2NF
- Odstranitev podmnožic podatkov, ki se ponavljajo v več vrsticah tabele in zapis le-teh v ločene tabele
	- odstranimo parcialne odvisnosti, kjer bi bil posamezen atribut, ki ni del ključa, funkcionalno odvisen le od dela primarnega ključa
- Ustvarjanje razmerij med novimi in prvotnimi tabelami z uporabo tujih ključev
- Z opisanim postopkom zmanjšamo količino redundantnih podatkov

# **Tretja normalna oblika – 3NO**

- Third Normal Form 3NF
- Zagotovitev, da je unikatnost vrstice pogojena s ključem, celotnim ključem in samo ključem
	- relacija ne vsebuje tranzitivnih funkcionalnih odvisnosti odvisnosti med atributi, ki niso del primarnega ključa
- Vključuje zahteve 1NO in 2NO
- Odstranitev stolpcev, ki niso v celoti odvisni od primarnega ključa
- Obstajata se četrta in peta normalna oblika

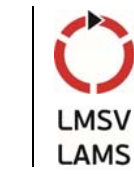

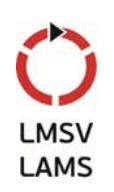

#### **Primer normalizacije**

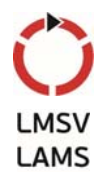

- Primer tabele z naročili želimo jo normalizirati v 3NO
- Nenormalizirana tabela:

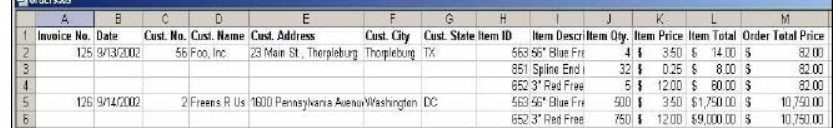

- Med postopkom normalizacije bomo ustvarili tudi E-R diagram
- Ponovimo

ran i

- 1NO: brez ponavljajočih se elementov ali skupin
- 2NO: brez delnih odvisnosti pri sestavljenem ključu
- 3NO: brez odvisnosti od atributov izven ključa

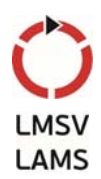

# **Primer: 1NO**

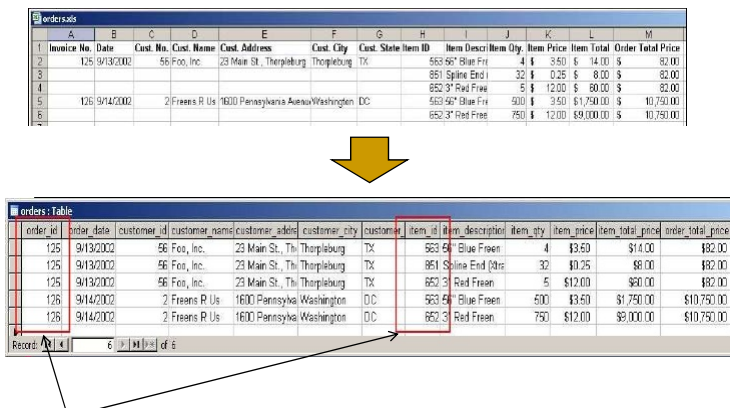

primarni ključ Funkcionalne odvisnosti:

{ order\_id  $\rightarrow$  (order\_date, customer\_id, customer\_name, customer\_address, customer\_city, customer\_state, order\_total\_price), item id  $\rightarrow$  (item description, item price),  $(order_id, item_id) \rightarrow (item_qty, item_total_price)$  }

# **Primer: 1NO**

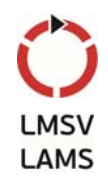

- S pretvorbo v 1NO smo izpolnili dve zahtevi
	- vrstica tabele ne vsebuje ponavljajočih se skupin podobnih podatkov (atomarnost)
	- vsaka vrstica je identificirana s primarnim ključem (order\_id, item\_id)

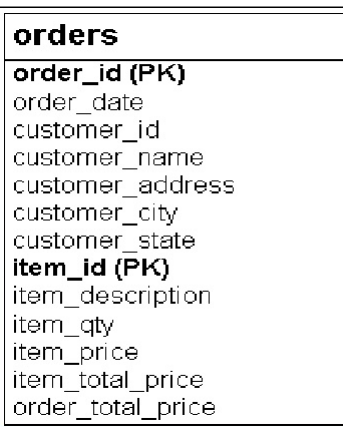

#### **Primer: 2NO**

- Analiziramo tabelo naročil
	- iščemo odvisnosti od dela ključa (samo od order\_id ali samo od item\_id)

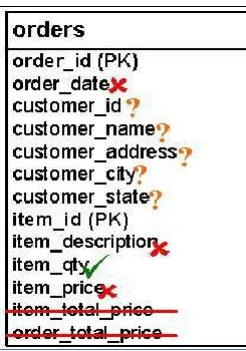

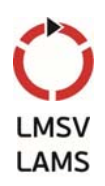

# **Primer: 2NO**

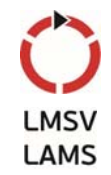

- Ugotovitve
	- vsako naročilo je lahko povezano z več naročenimi artikli, a vedno vsaj z enim
	- vsak naročen artikel je povezan z natanko enim naročilom

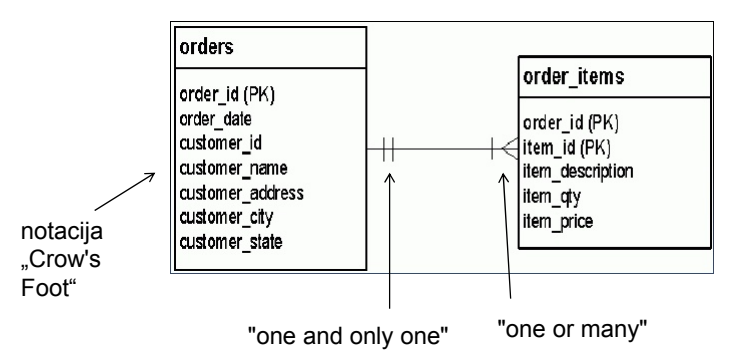

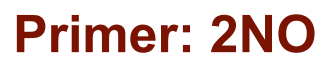

- Testiranje 2NO je potrebno le za tabele s sestavljenim ključem
	- tabela orders nima sestavljenega ključa, je že v 2NO
	- tabela order items ima sestavljen ključ, potrebno je ponovno preveriti skladnost z 2NO

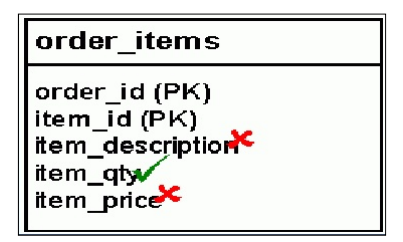

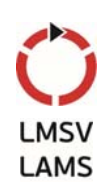

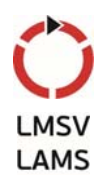

## **Primer: 2NO**

 Vsako naročilo lahko vsebuje več artiklov, vsak artikel lahko pripada več naročilom

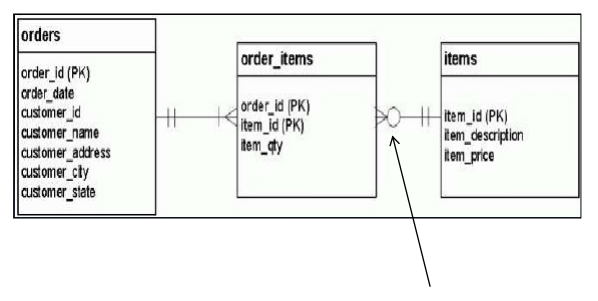

"zero, one, or many"

#### **Primer: 3NO**

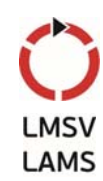

- Iščemo odvisnosti od atributov, ki niso del ključa
	- informacija o strankah se ponavlja
	- če ista stranka izda več naročil, bomo morali vse podatke o stranki vpisati večkrat
	- vsako naročilo pride s strani ene in samo ene stranke
	- vsaka stranka lahko izda poljubno število naročil, vključno z nič

# **Primer: 3NO**

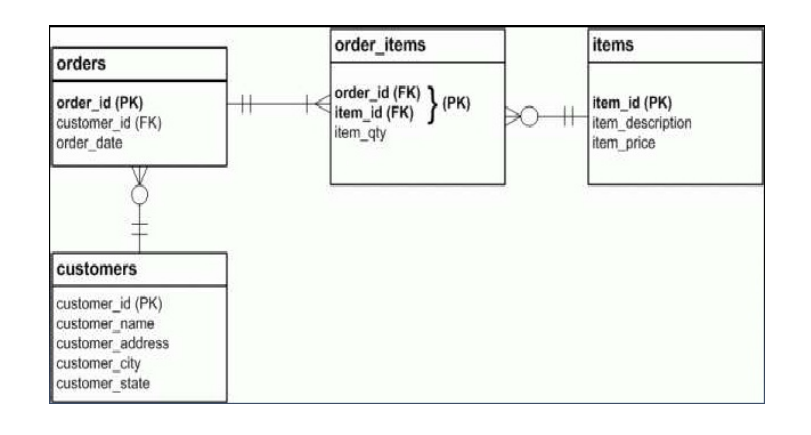

# **Potrebnost ali nepotrebnost normalizacije**

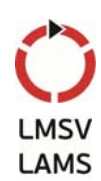

- Odvisno od namena baze
	- vnos podatkov ali poročanje
- Normalizirane baze zahtevajo kompleksne poizvedbe za potrebe poročanja ali analize podatkov
- Pri snovanju novih baz za podporo procesom bazo običajno normaliziramo
- Pri bazah namenjenih analizi podatkov dopustimo posamezne nenormalizirane tabele
	- nikoli ne kršimo prve in druge normalne oblike
	- višjim normalnim oblikam se včasih odrečemo na račun doseganja boljše učinkovitosti